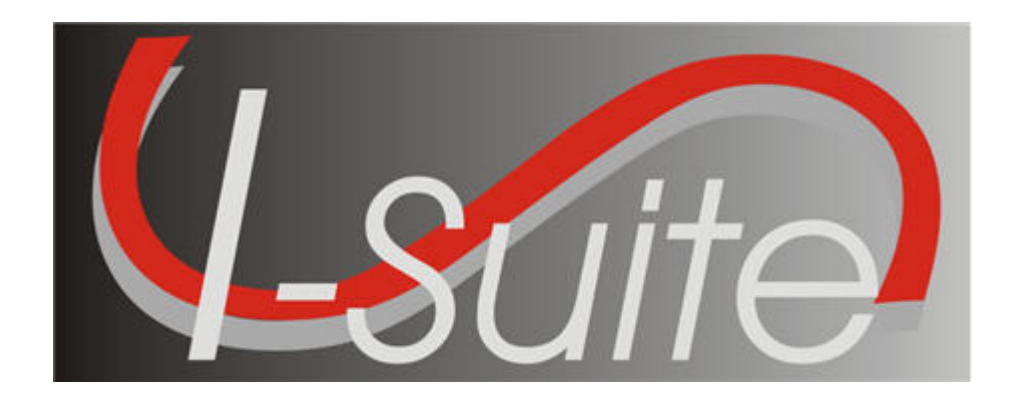

# UNIT - 10 I-Suite Supply

5/3/2013

This Training Manual is for use with the 13.01.00 version of the I-Suite System.

#### TOTAL SUGGESTED TIME: 5 hours

## Table of Contents

Unit  $-10$ 

I-Suite Supply

- 10.0 Supply Overview
	- 1. Identify the purpose of the Supply module.
	- 2. Identify the basic features of the Supply screen.
- 10.1 Supply Options
	- 1. Select the incident to which the Supply option apply.
	- 2. Define the Supply Address.
	- 3. Turn Inventory Tracking ON or OFF.
- 10.2 Supply Issue
	- 1. Identify Supply Items to issue to a Resource or Location.
	- 2. Perform an Advanced Search for a Supply Item.
	- 3. Remove or Change the Quantity for a Supply Item.
- 10.3 Supply Issue Returns
- 10.4 Transfer Supply Items
	- 1. Transfer selected items from one Resource or Location to another.
	- 2. Perform an Advanced Search.
	- 3. Remove Transfer Items from Items Transferred List before transferring.
- 10.5 Release Supply Items
	- 1. Filter supply items in the Items for Release grid.
	- 2. Permanently release supply items to an outside location.
	- 3. Perform an Advanced Search.
	- 4. Remove or change the Quantity for an item in the Items Released grid.
- 10.6 Add/Edit Supply Items
- 10.7 Add/Edit Locations
	- 1. Add Within Incident Locations.
	- 2. Edit Within Incident Locations.
	- 3. Add Outside Incident Locations.
	- 4. Edit Outside Incident Locations.
- 10.8 View Supply History
	- 1. View a History of Supply Transactions.
- 10.9 Supply Inventory
	- 1. Turn Inventory Tracking ON.
	- 2. Manually change inventory counts.
	- 3. Perform an Advanced Search of supply items.
	- 4. Change a supply item quantity.
- 10.10 Receive Supplies
	- 1. Receive Supply Items.
	- 2. Filter Supply Items.
	- 3. Perform an Advanced Search in the Item to Receive grid.
	- 4. Remove or change the quantity for an Item Being Received.

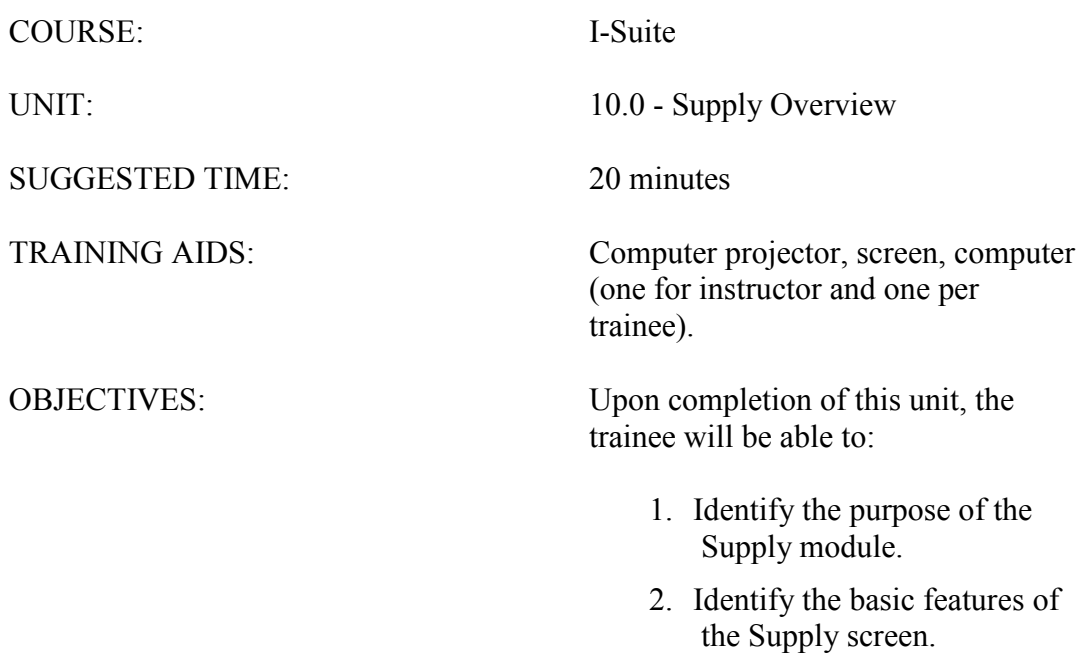

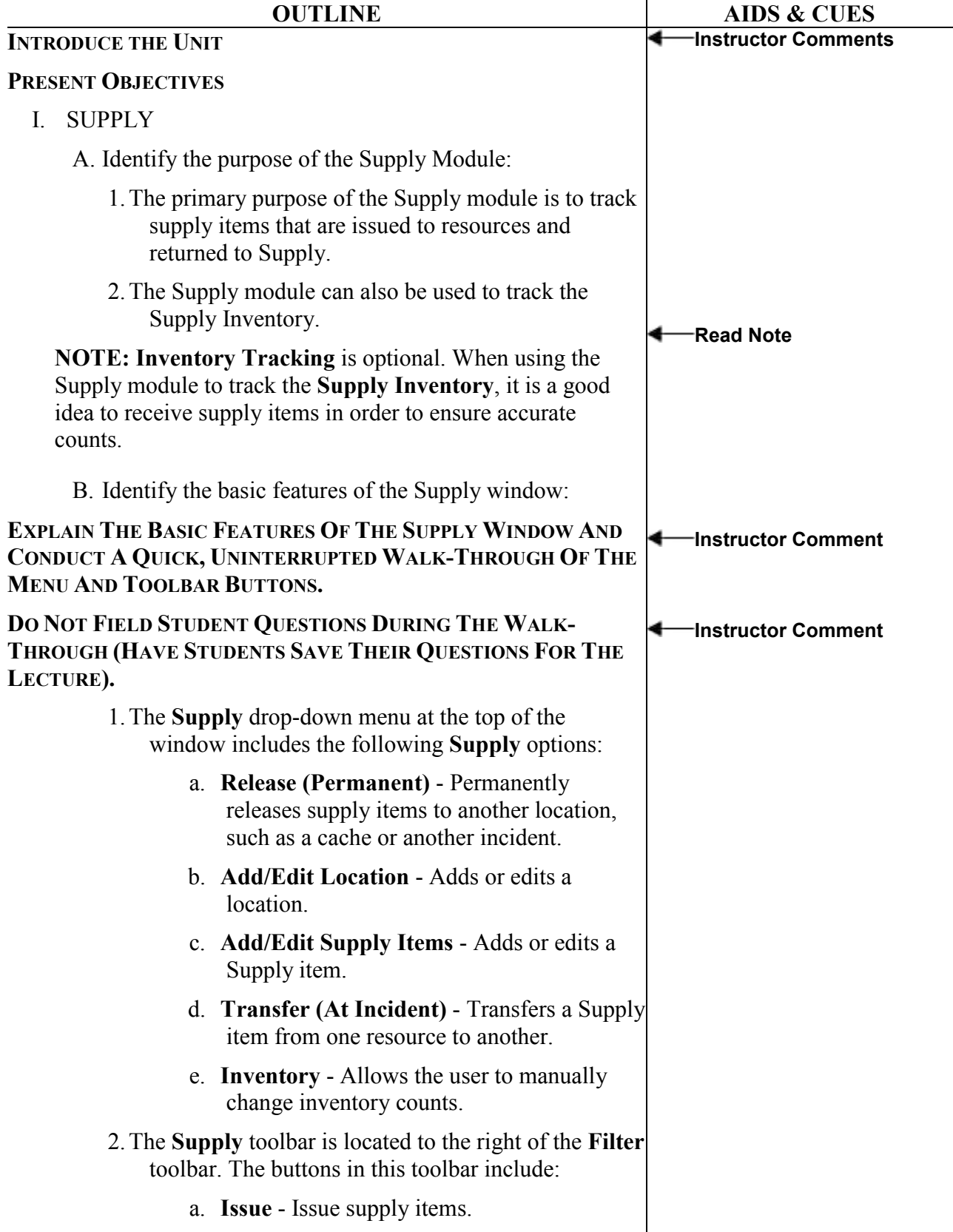

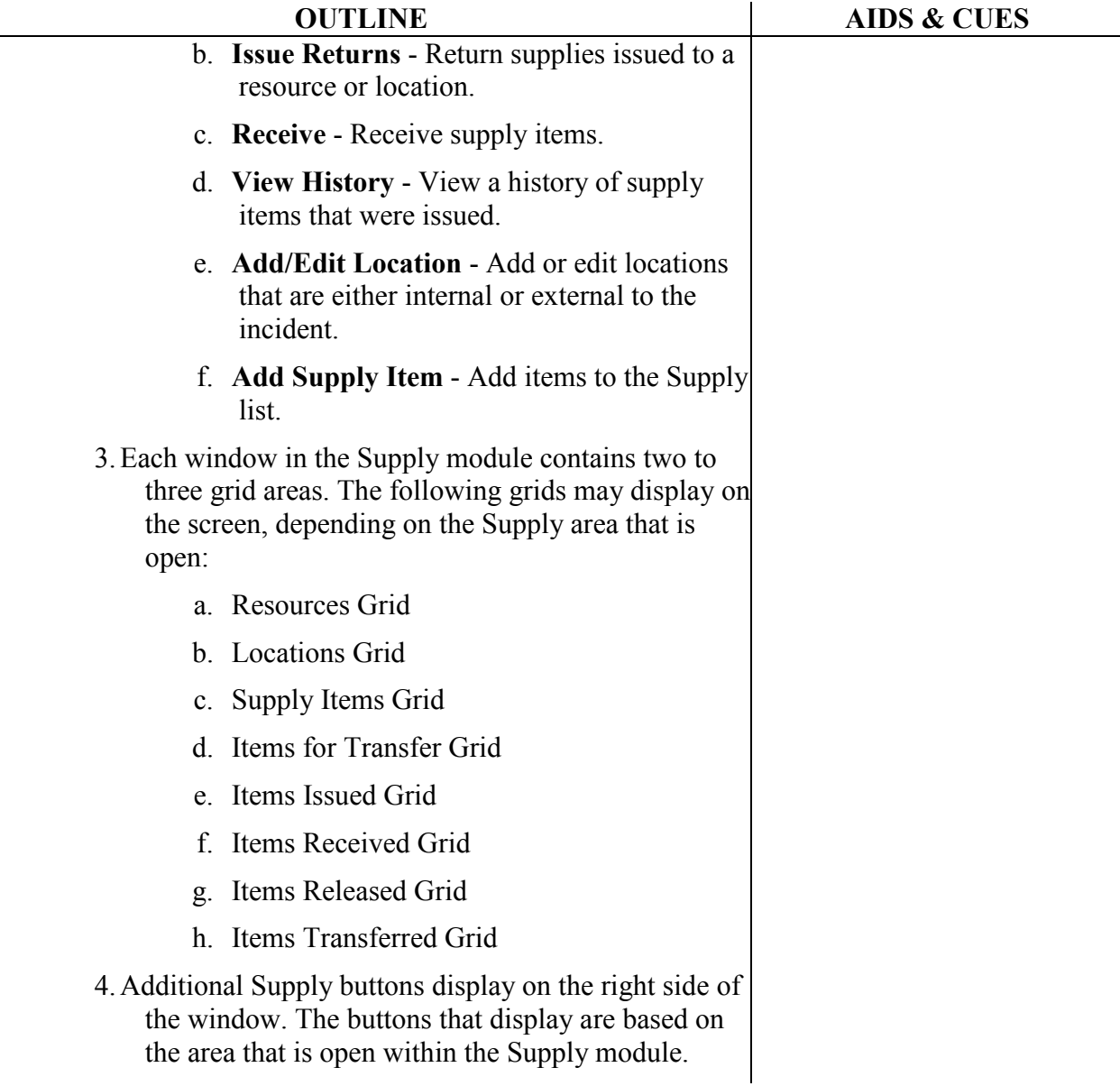

the area that is open within the Supply module.

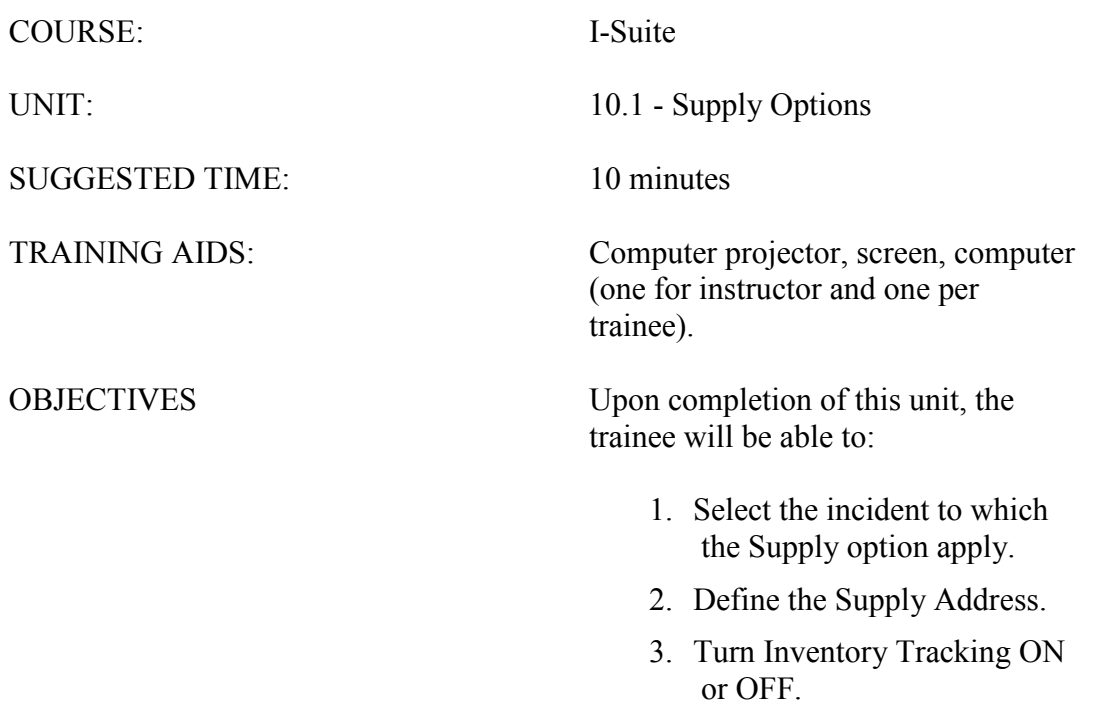

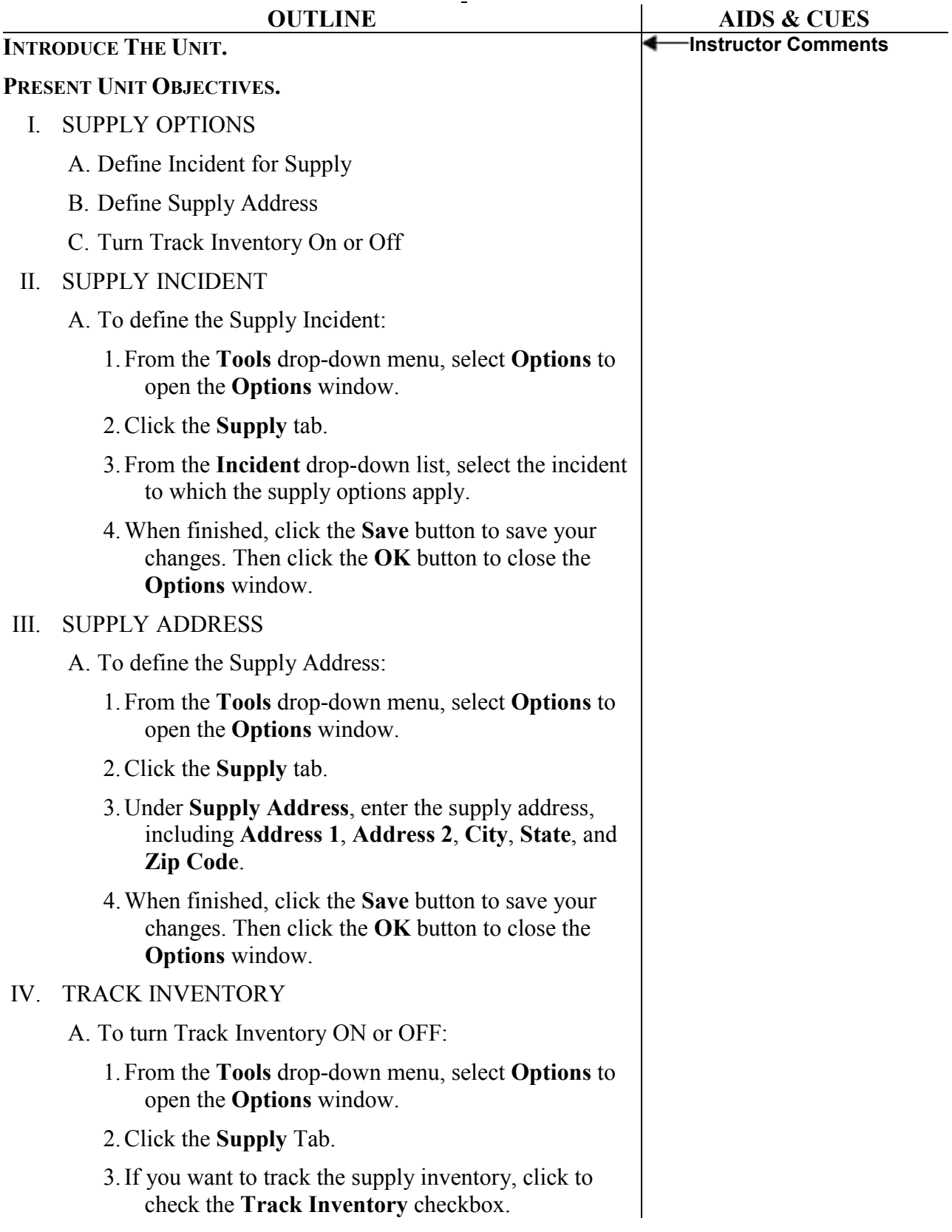

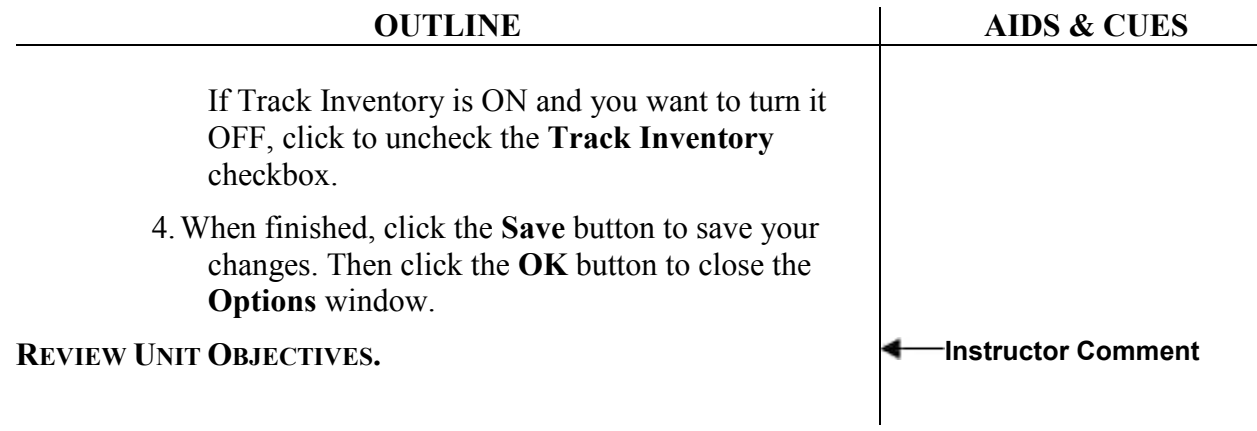

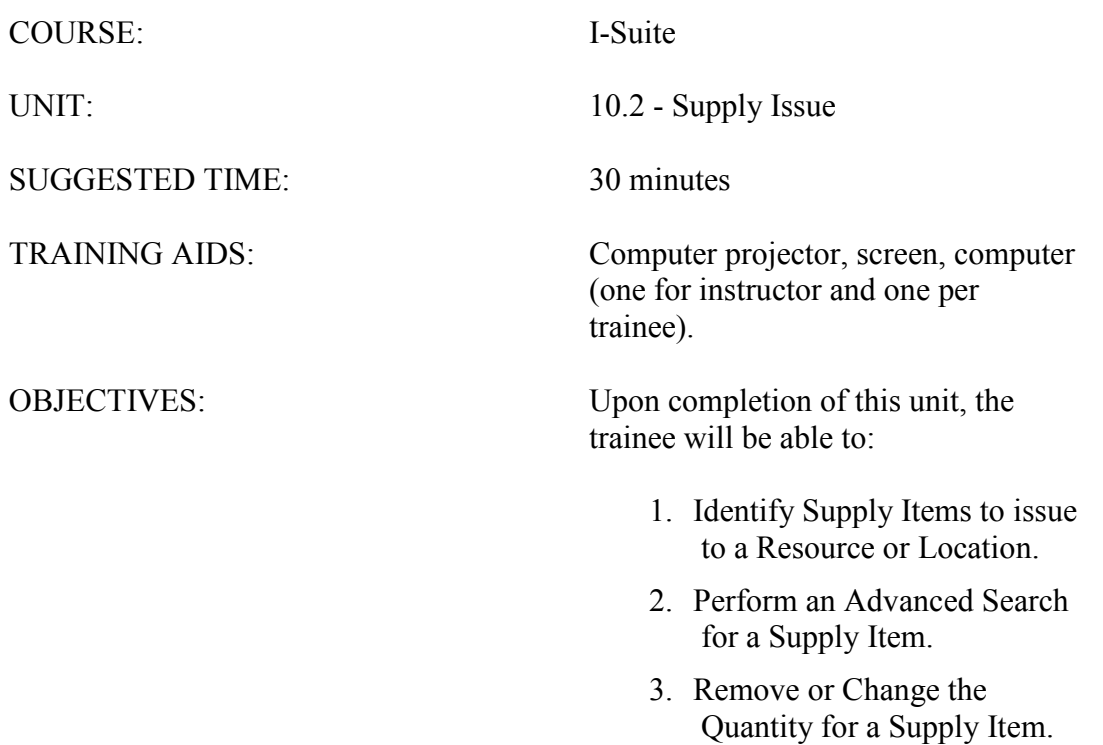

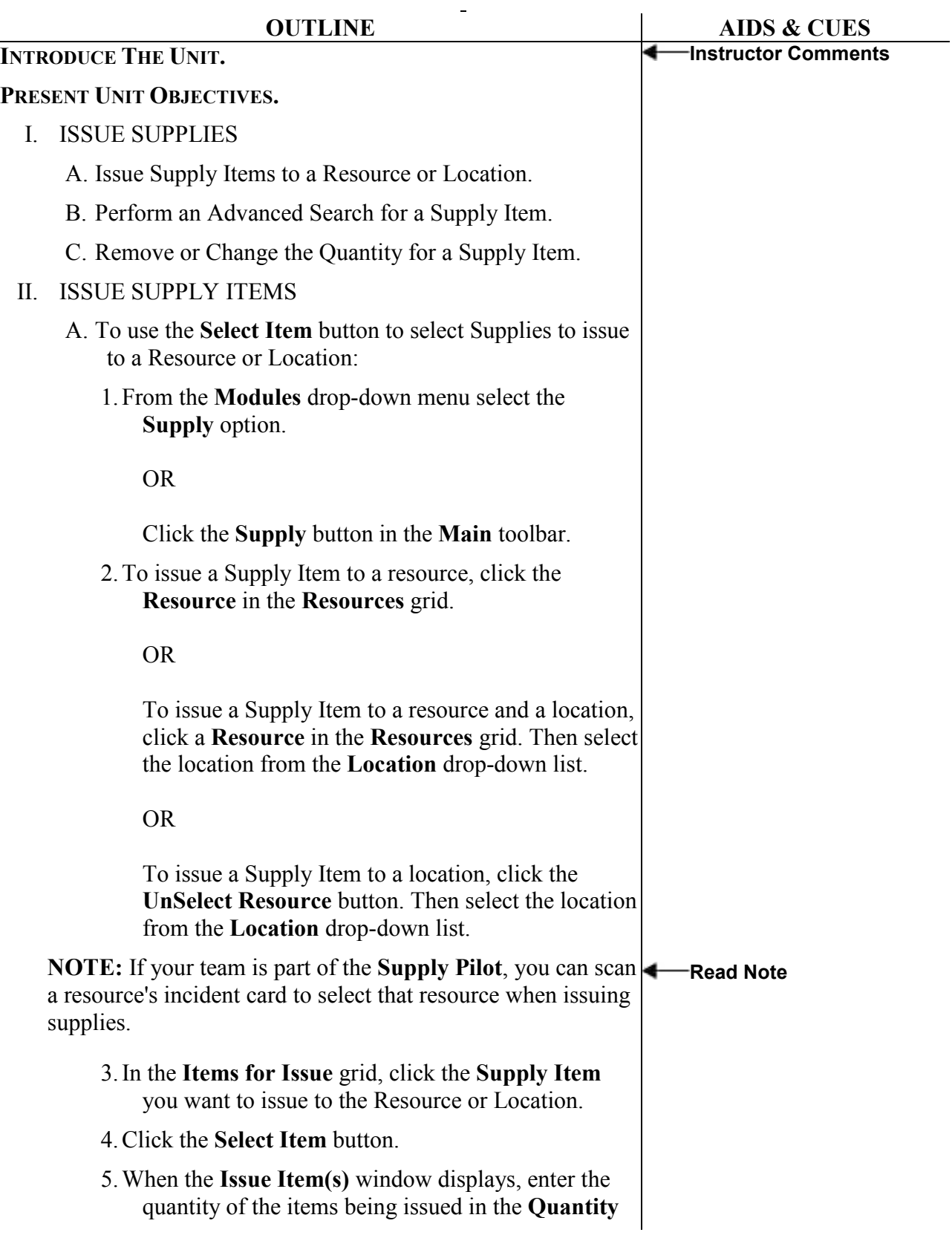

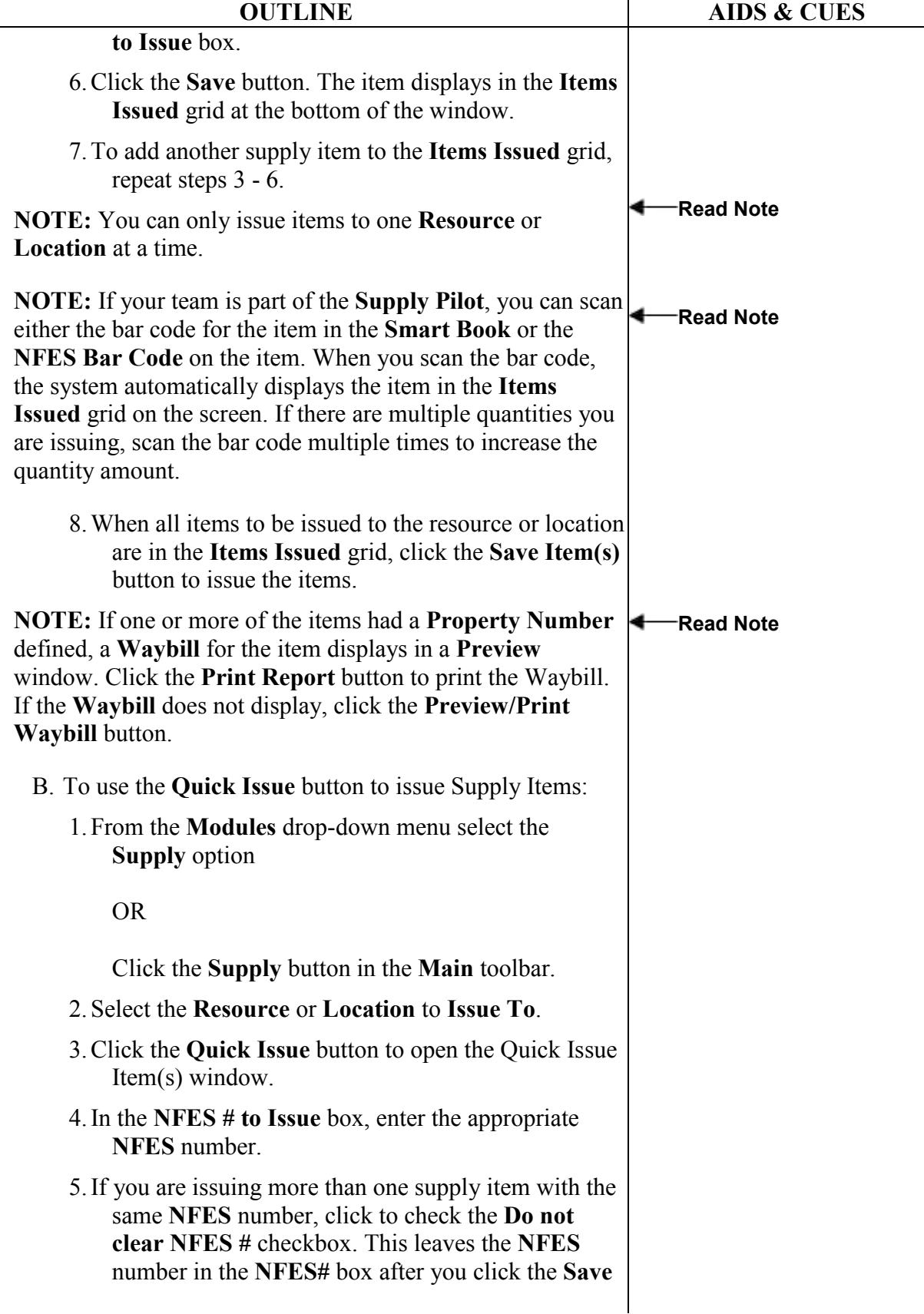

 $\overline{a}$ 

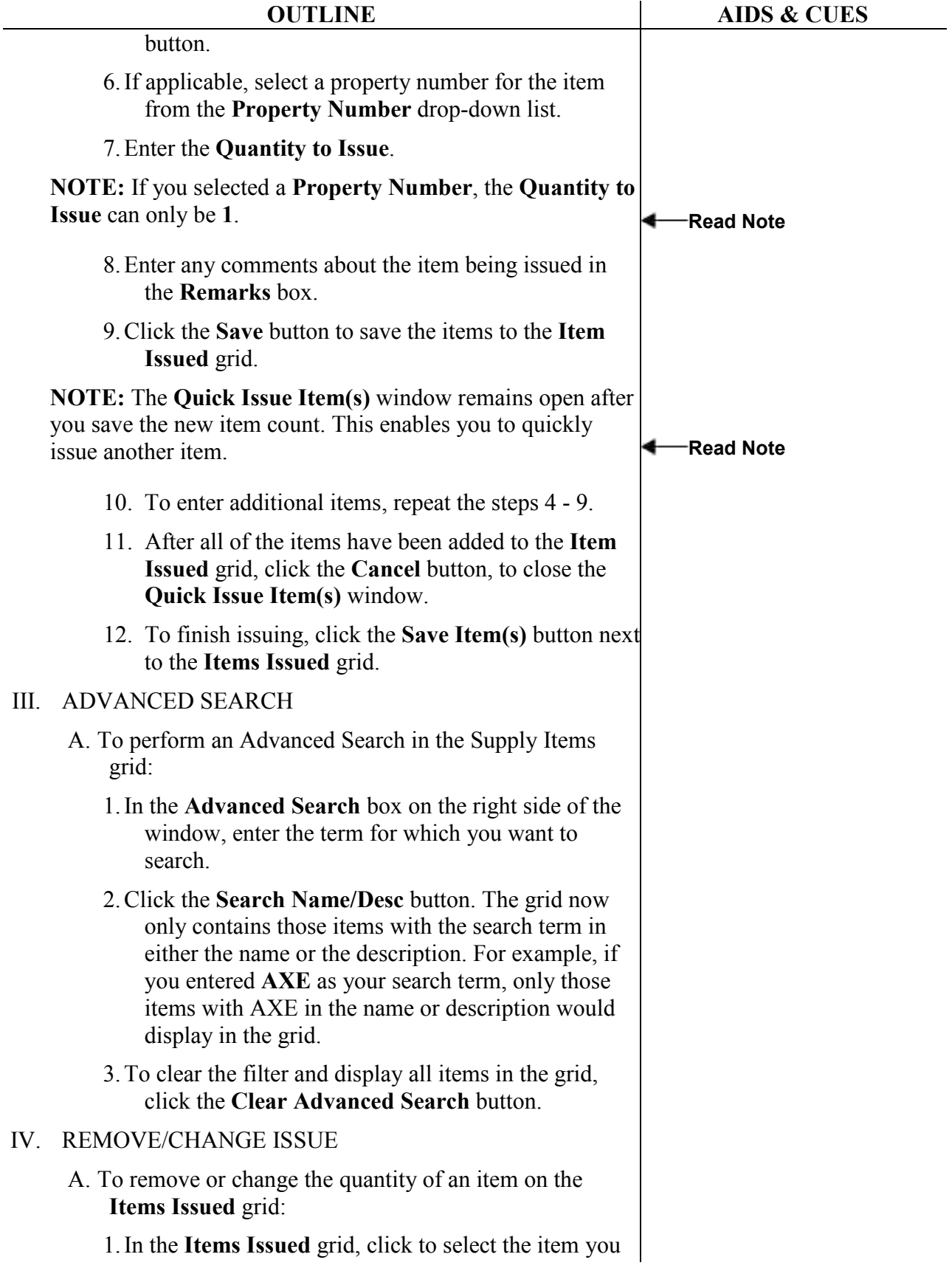

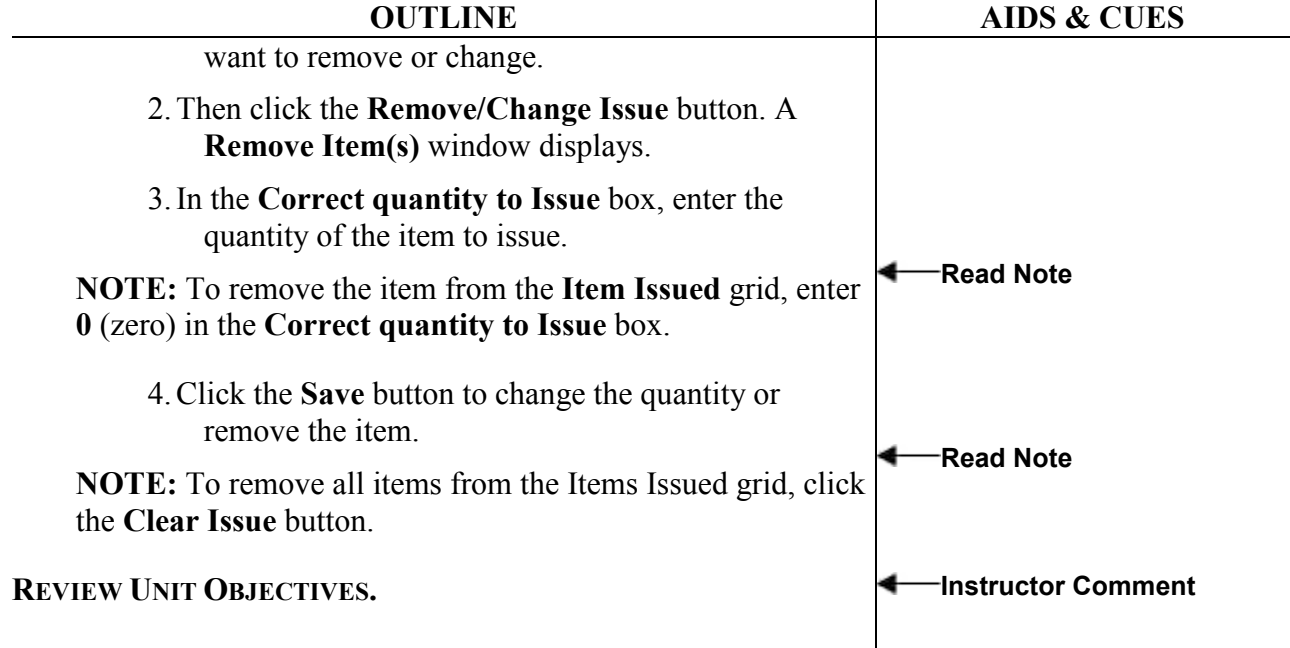

#### COURSE: I-Suite

SUGGESTED TIME: 30 minutes

UNIT: 10.3 - Supply Issue Returns

TRAINING AIDS: Computer projector, screen, computer (one for instructor and one per trainee).

OBJECTIVES: Upon completion of this unit, the trainee will be able to:

- 1. Filter Supply Items that are Listed
- 2. Perform an Advanced Search
- 3. Return Supply Items

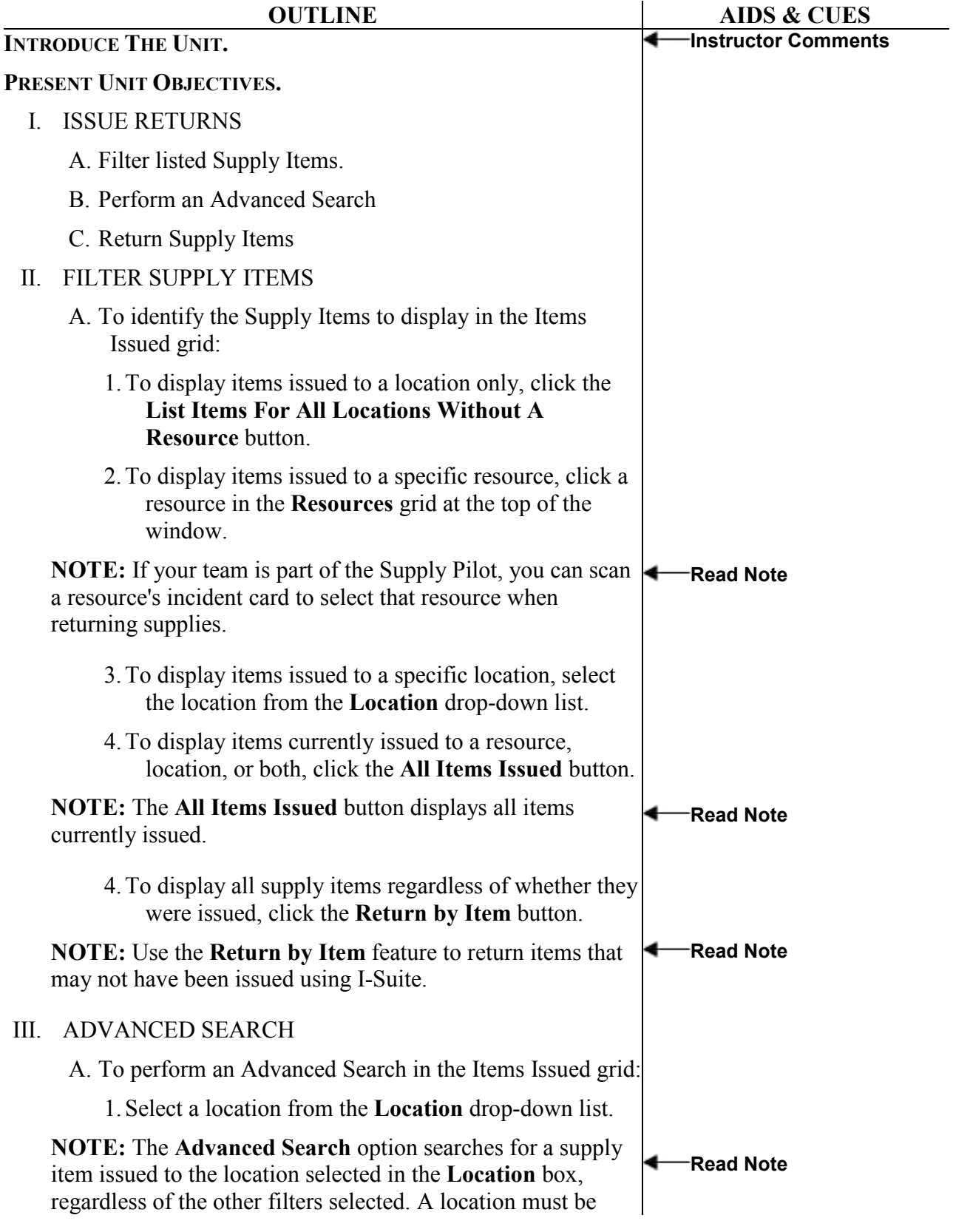

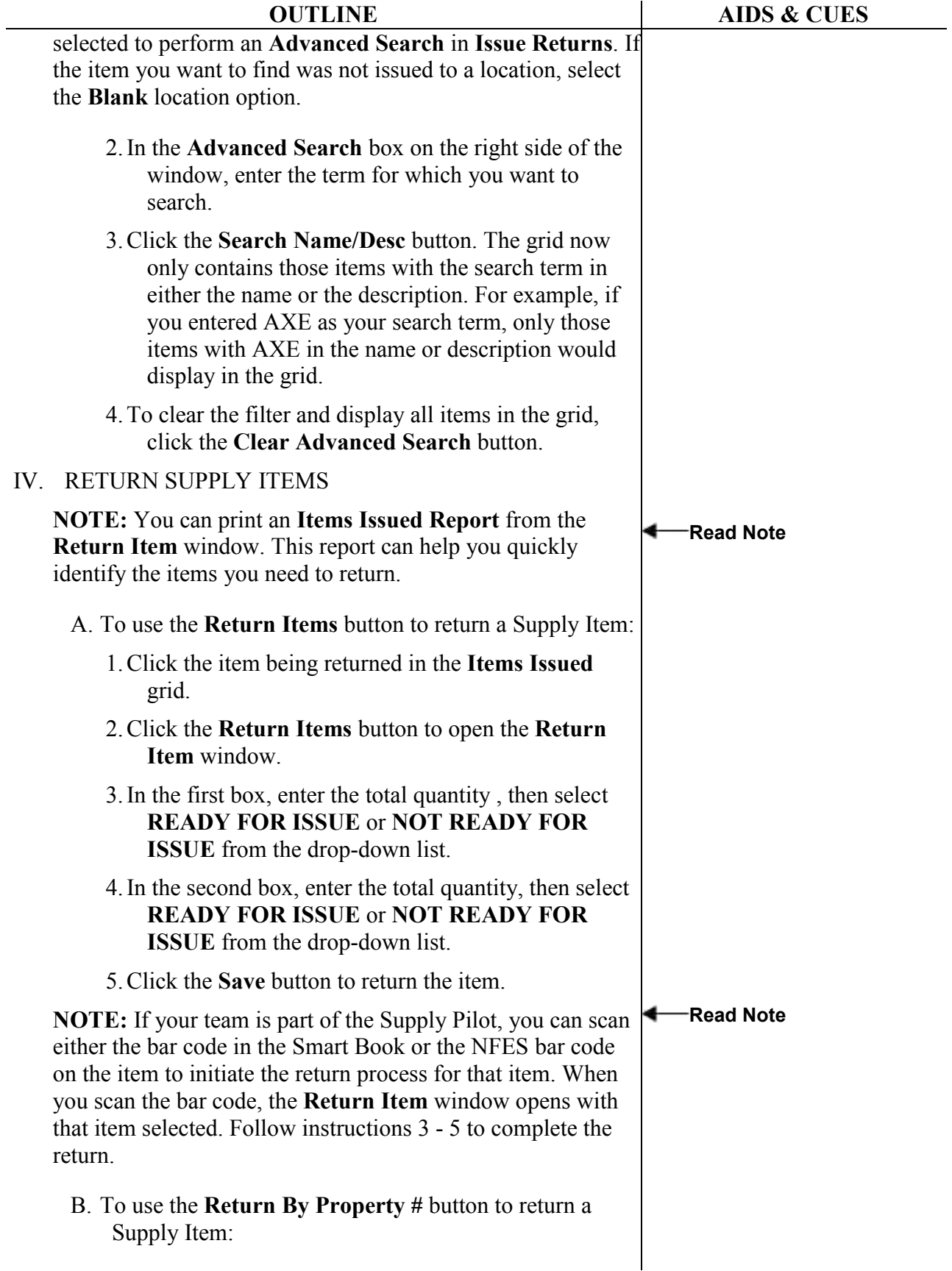

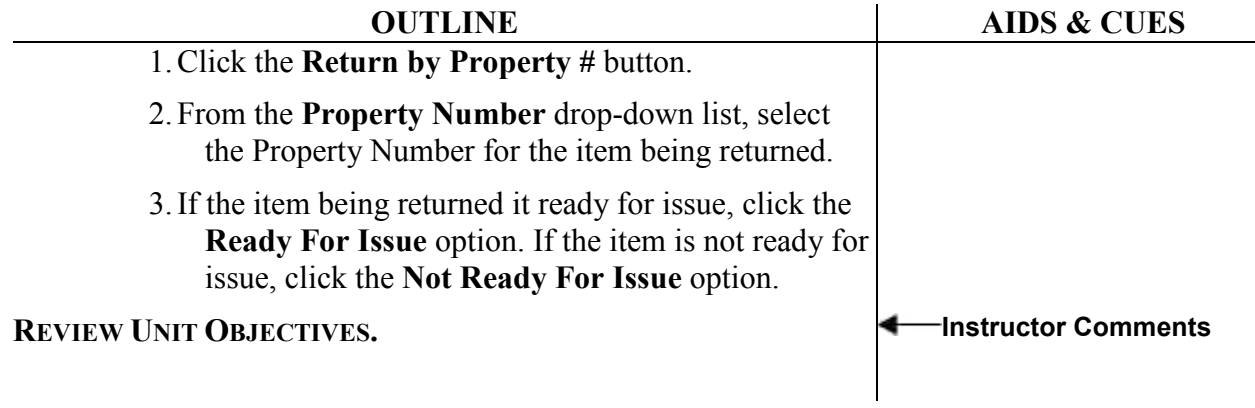

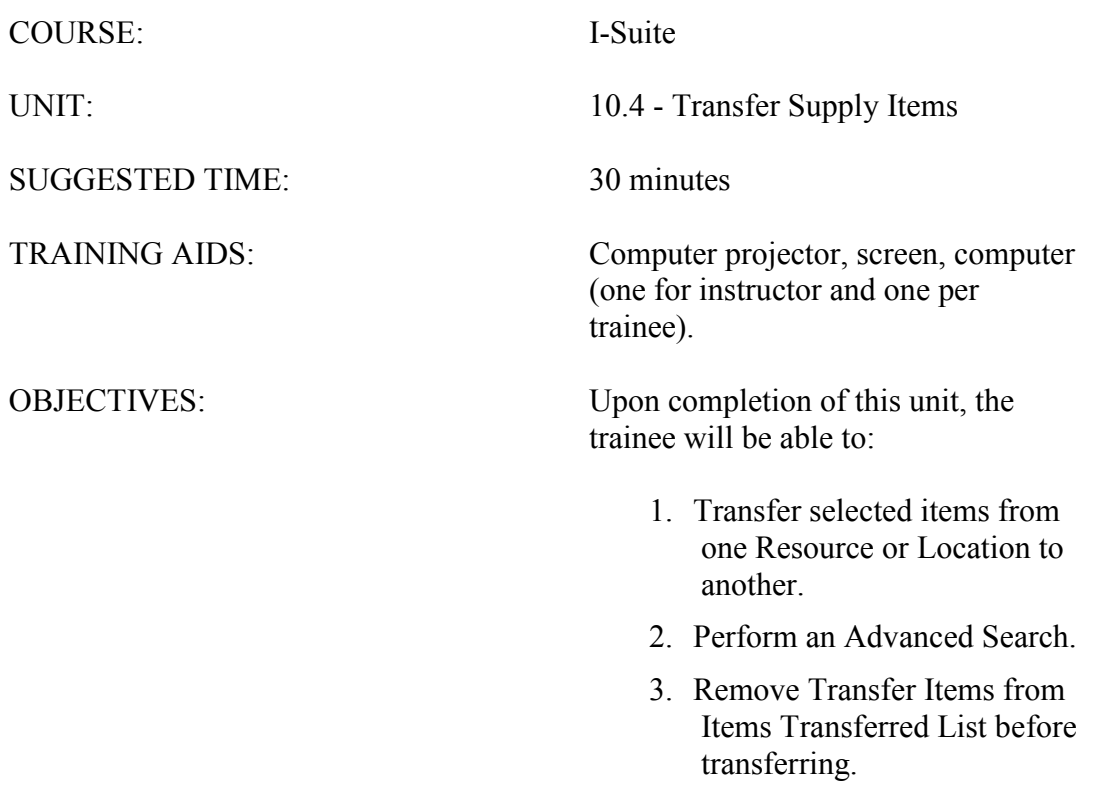

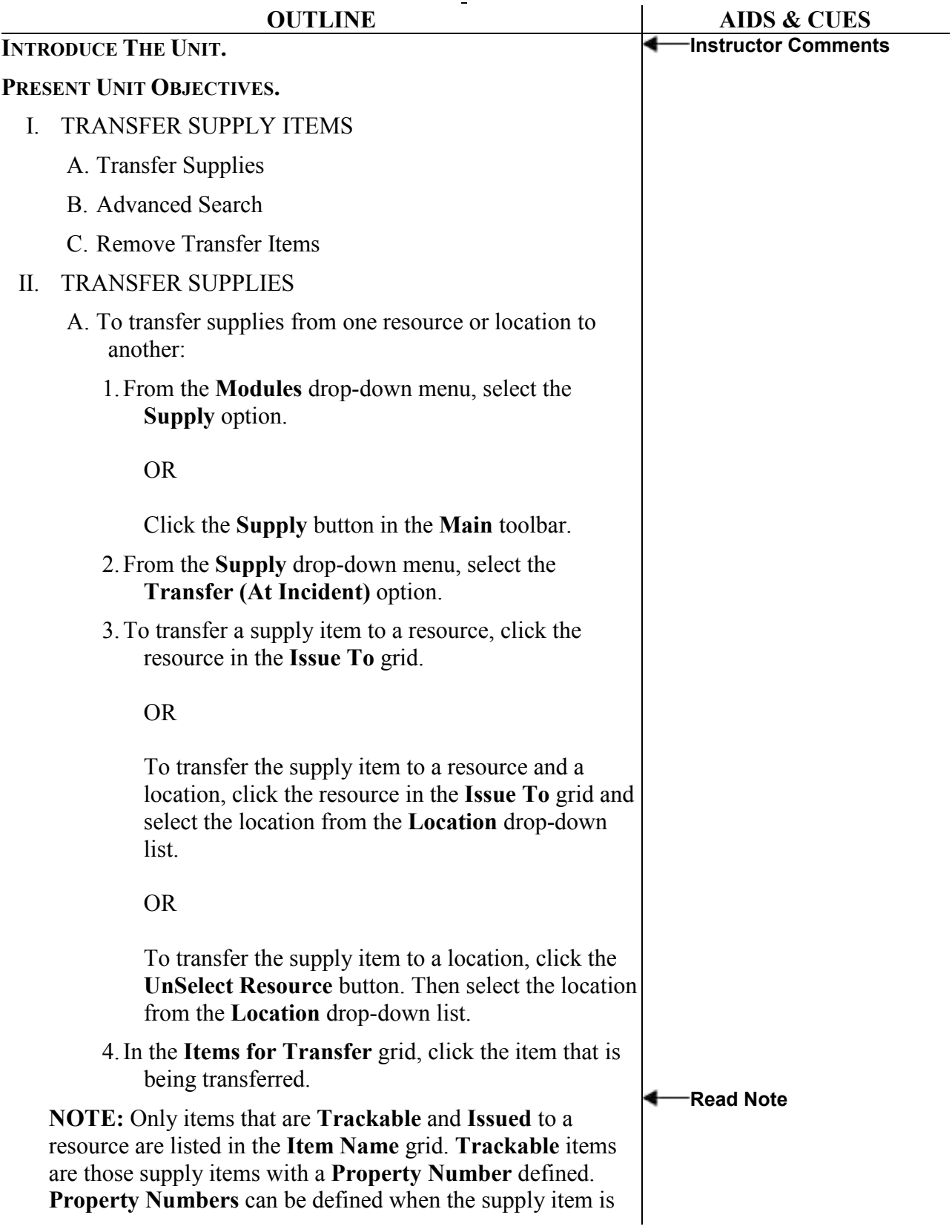

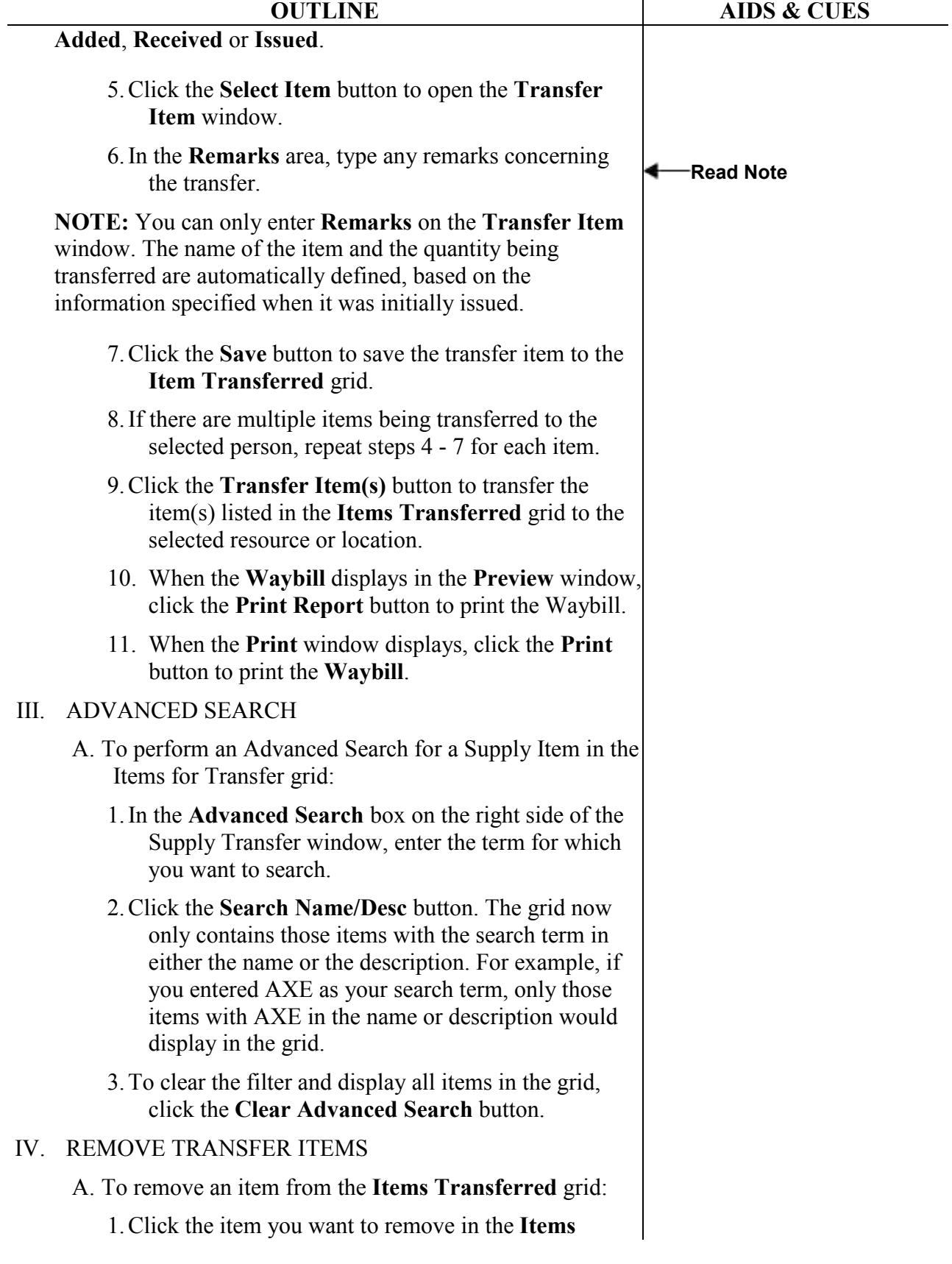

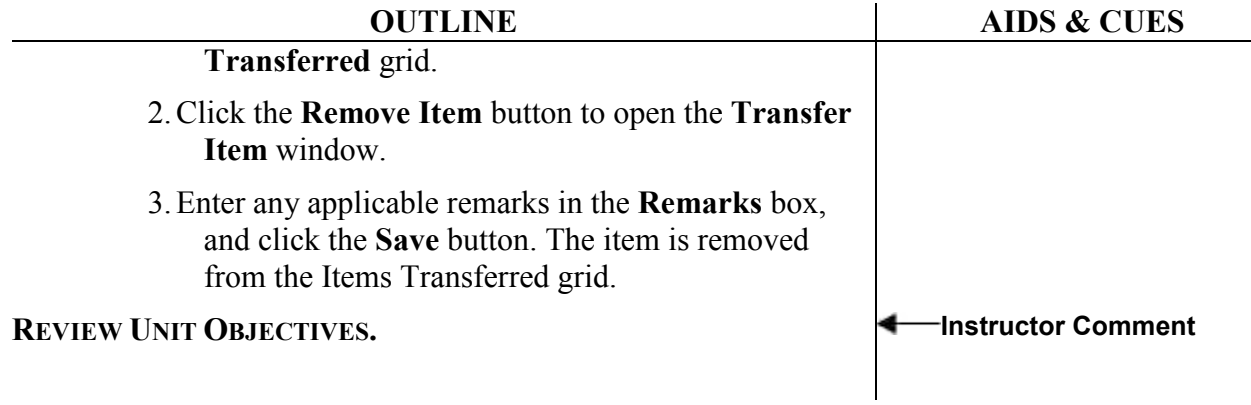

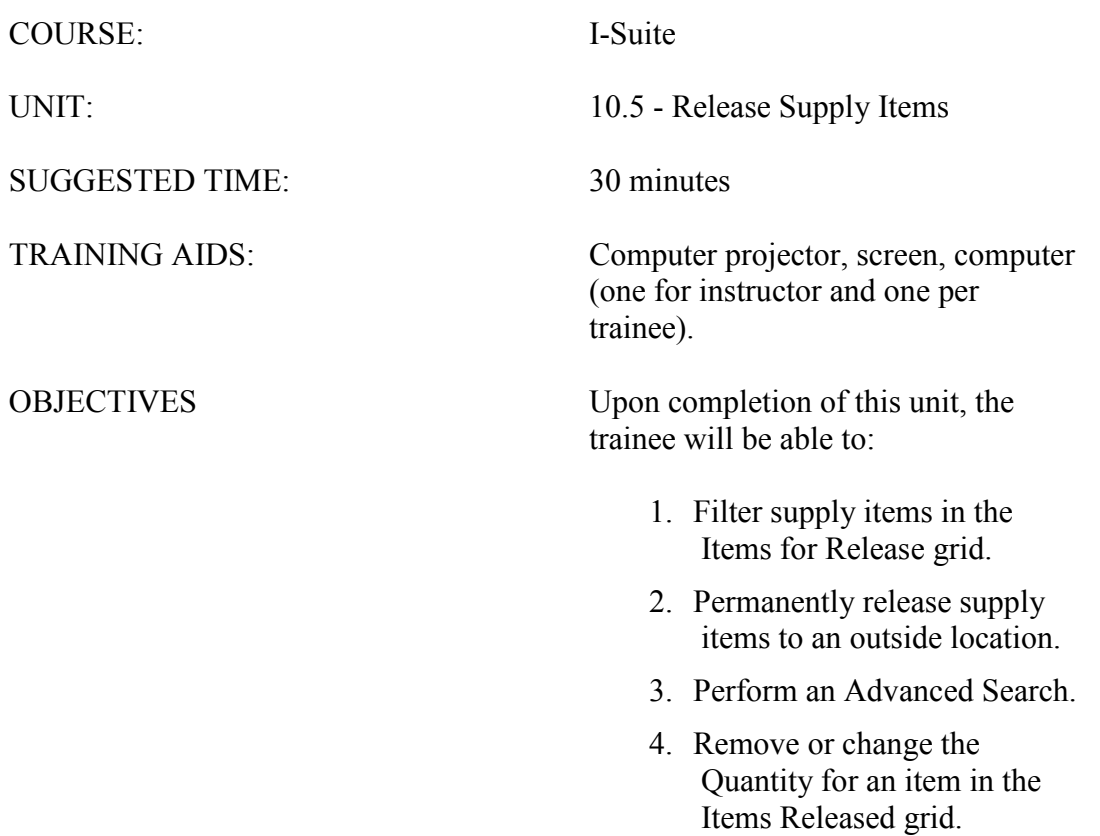

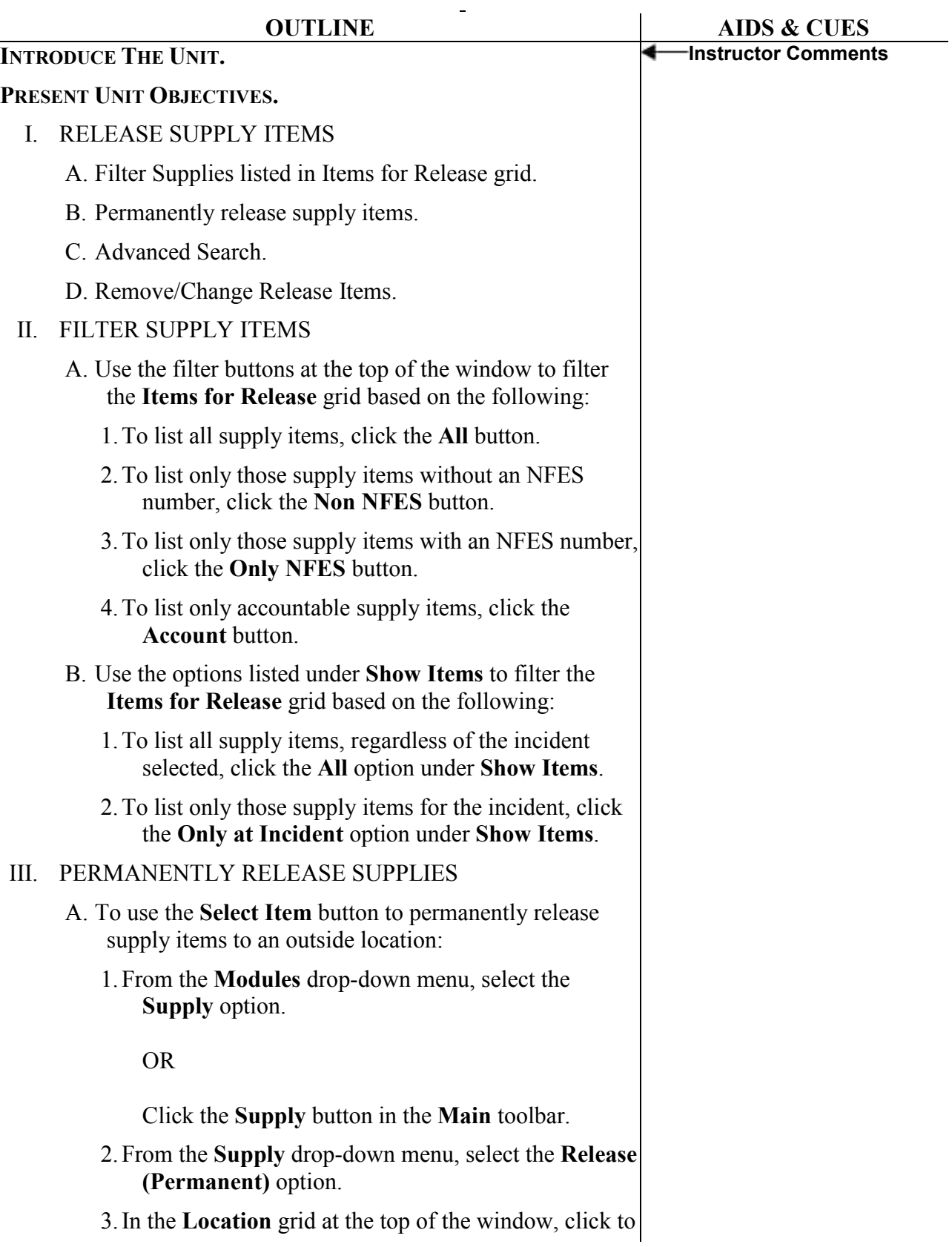

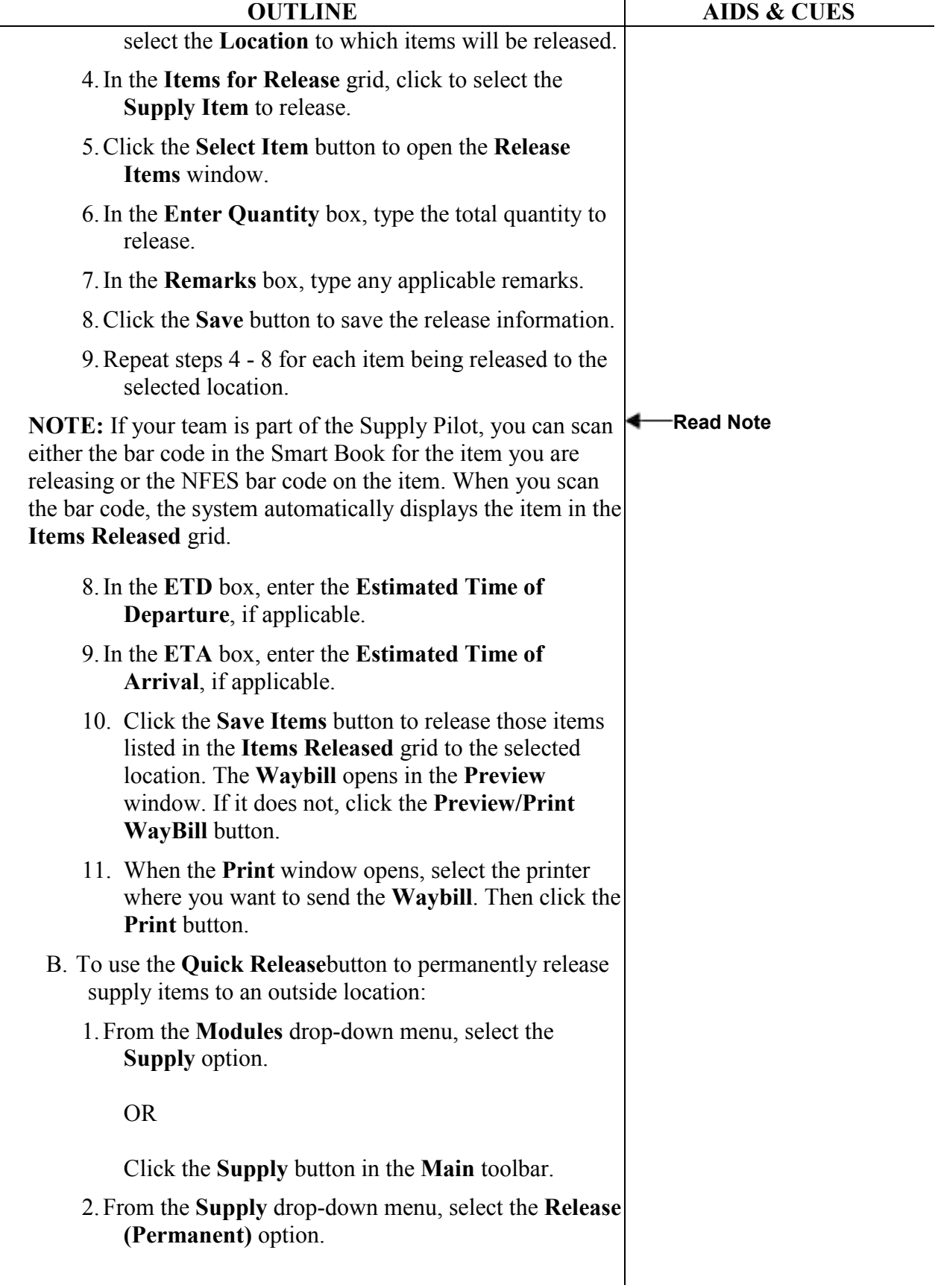

 $\overline{\phantom{a}}$ 

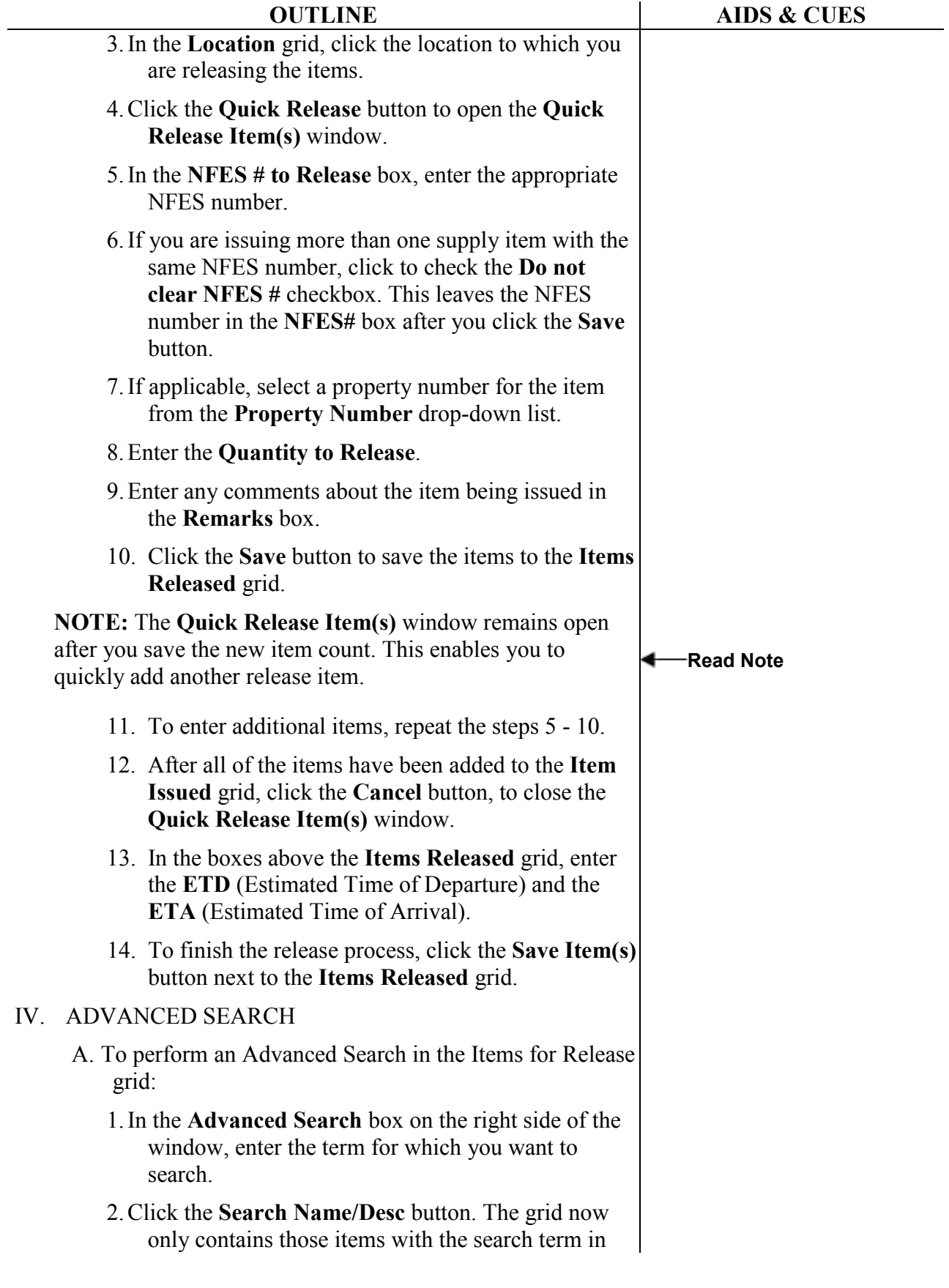

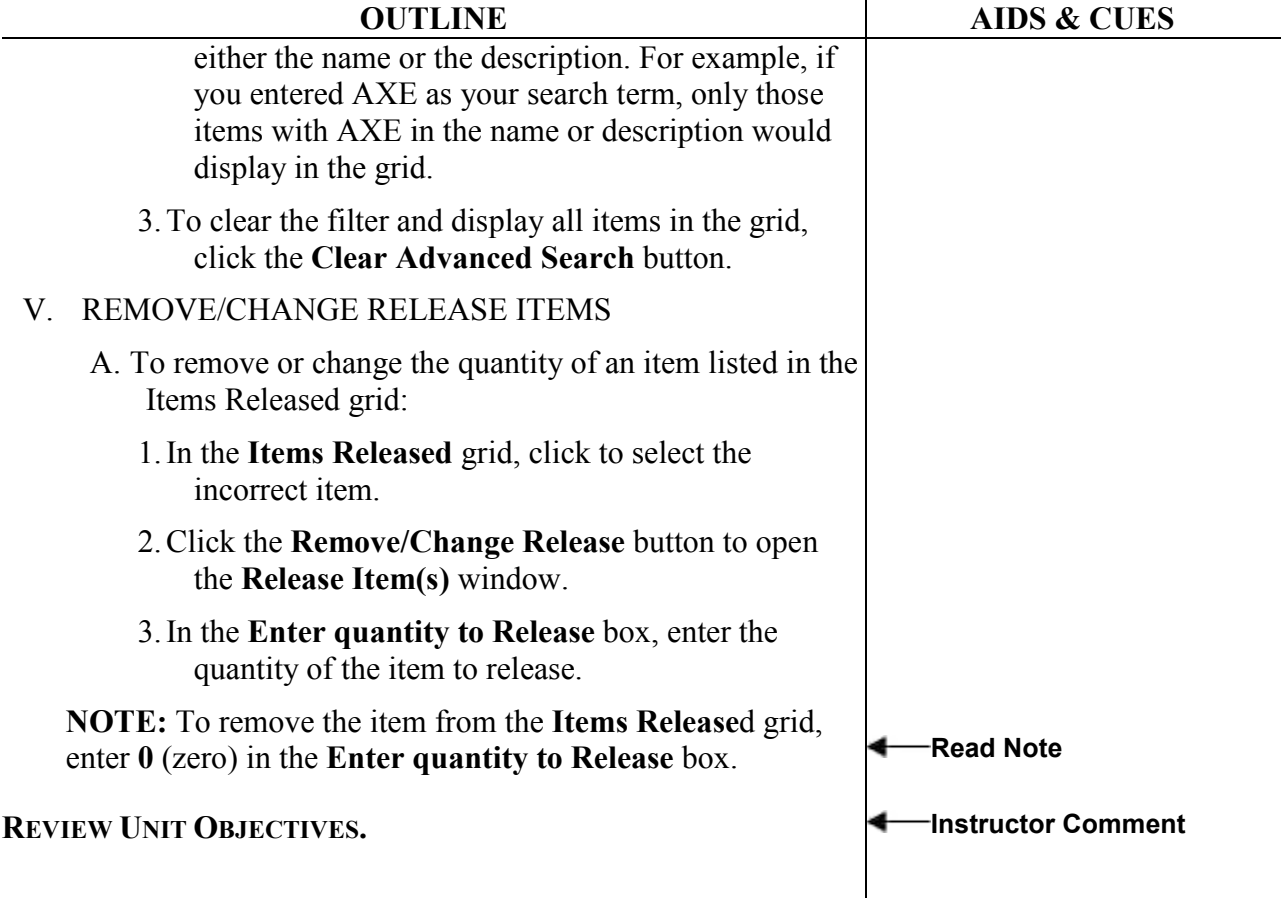

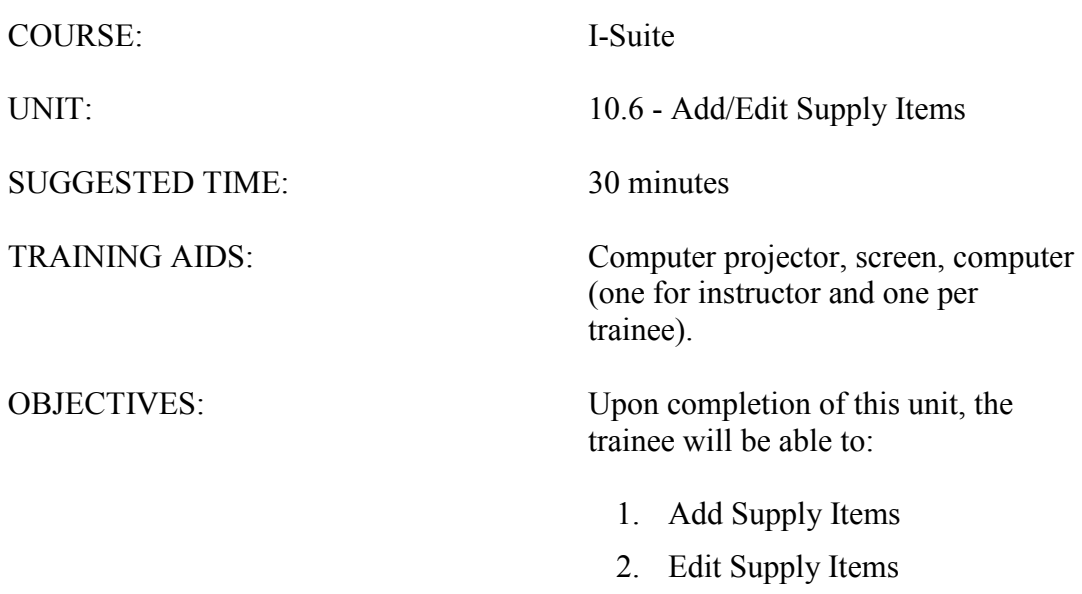

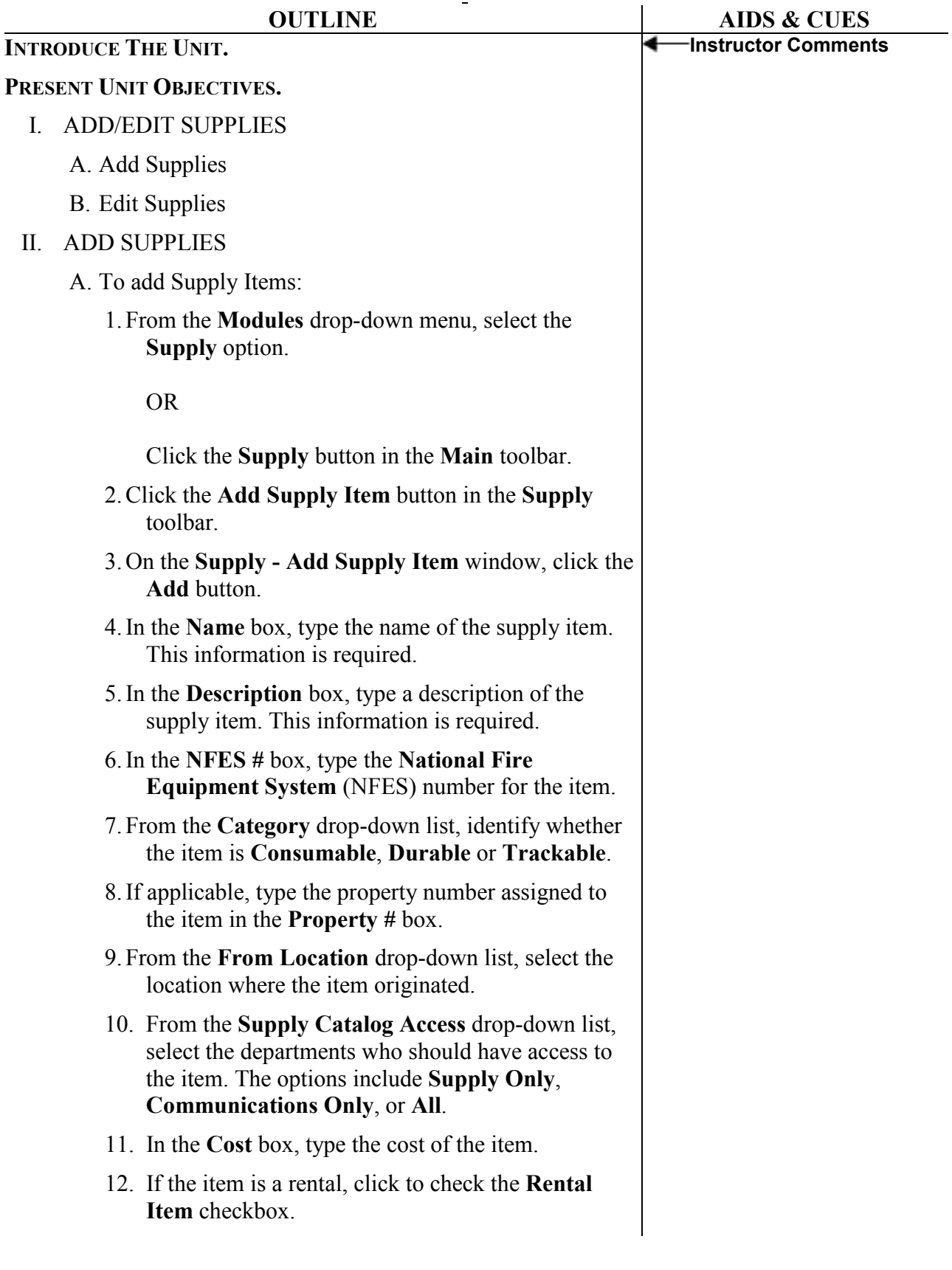

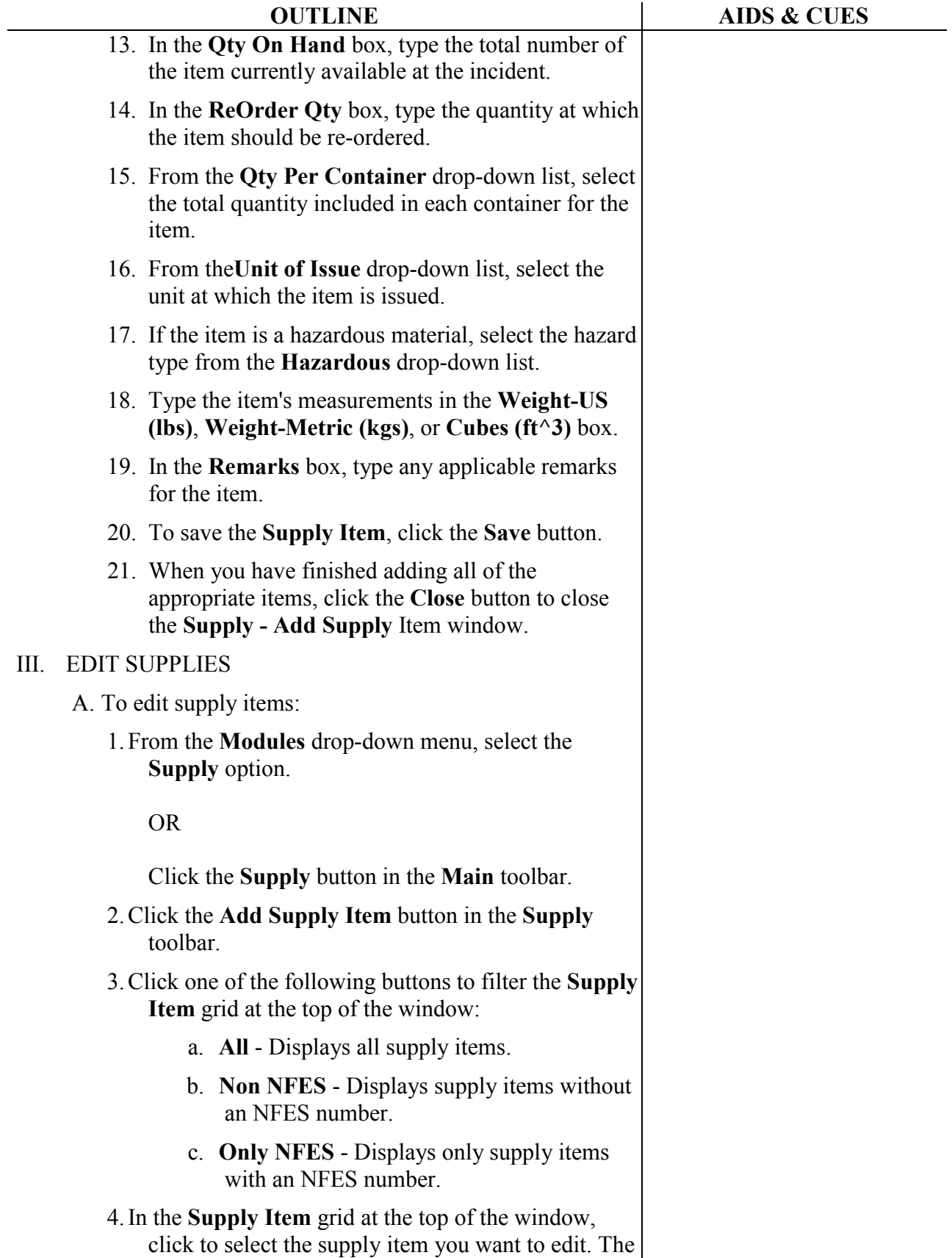

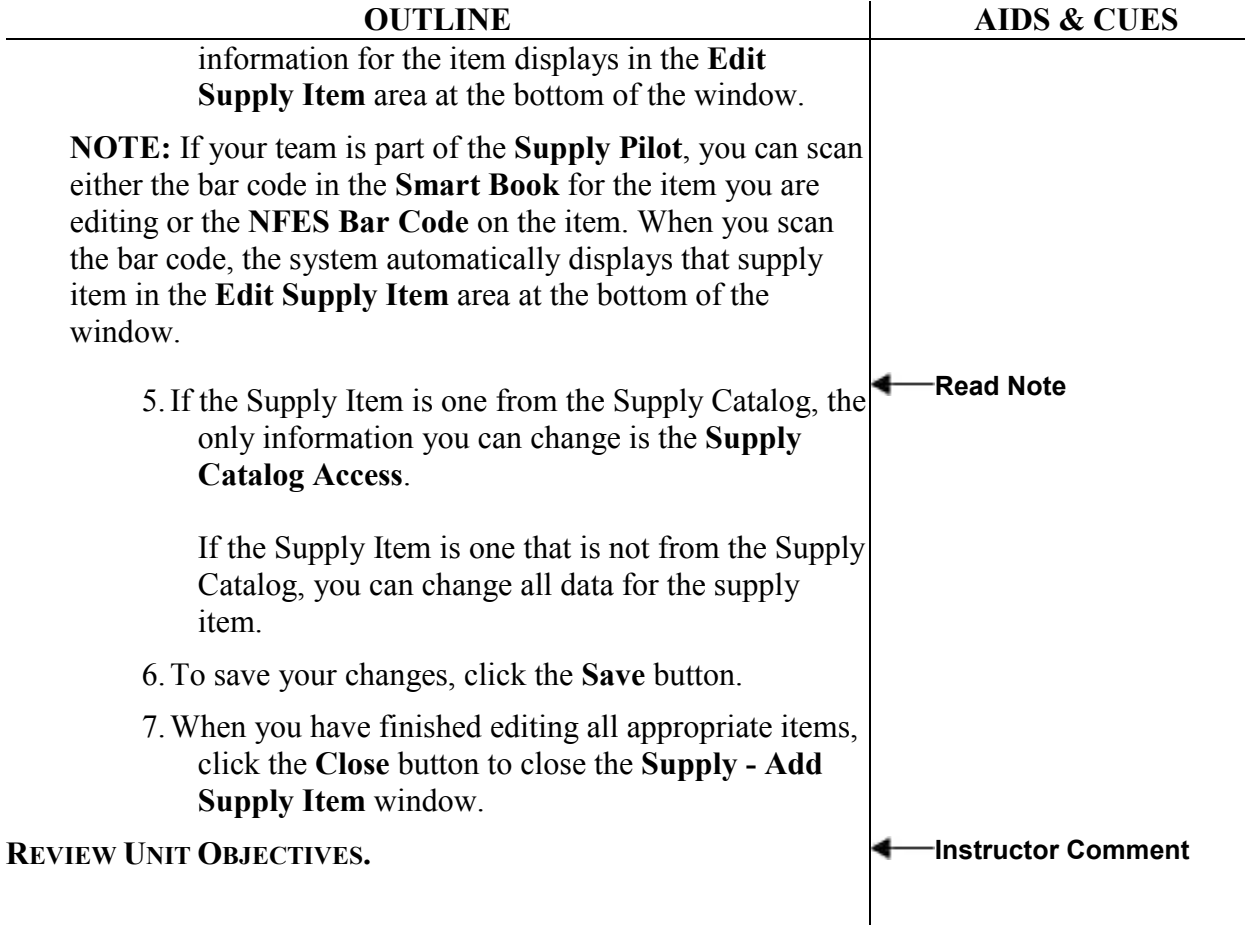

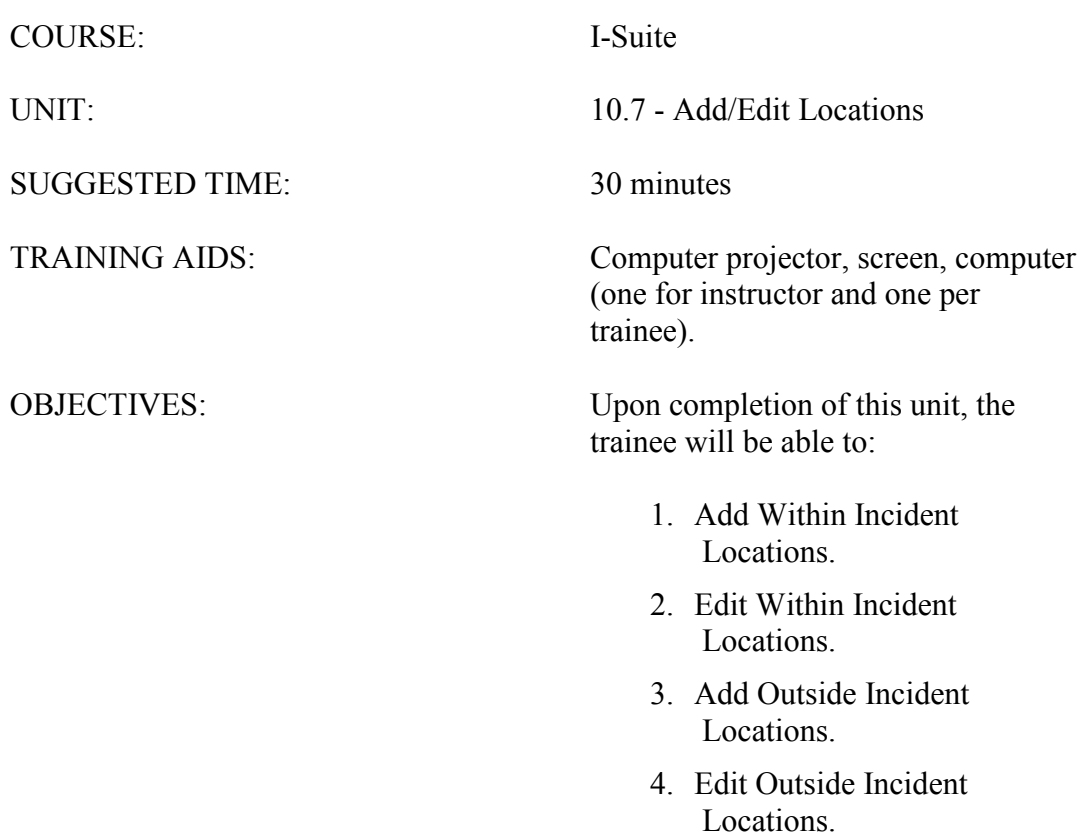

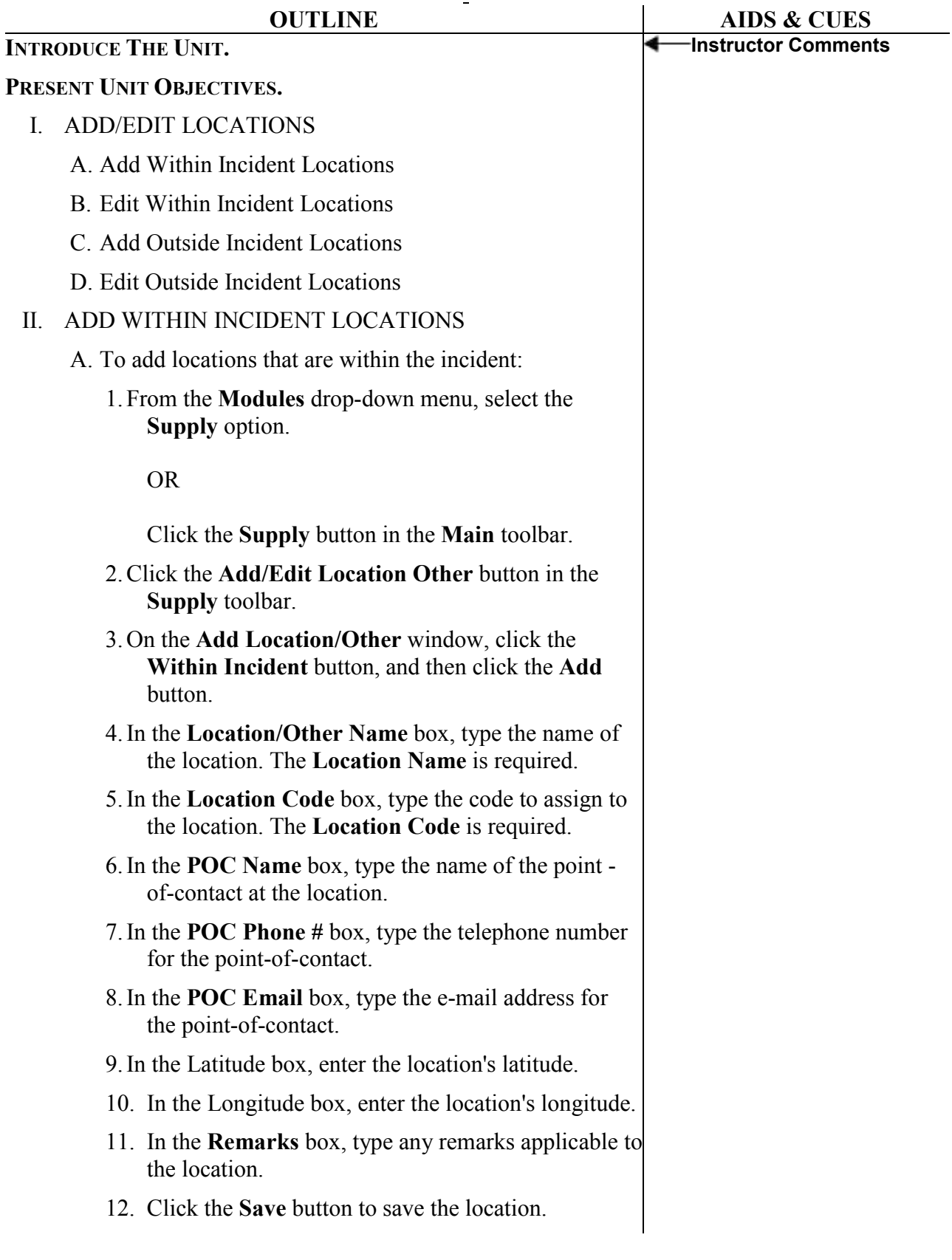

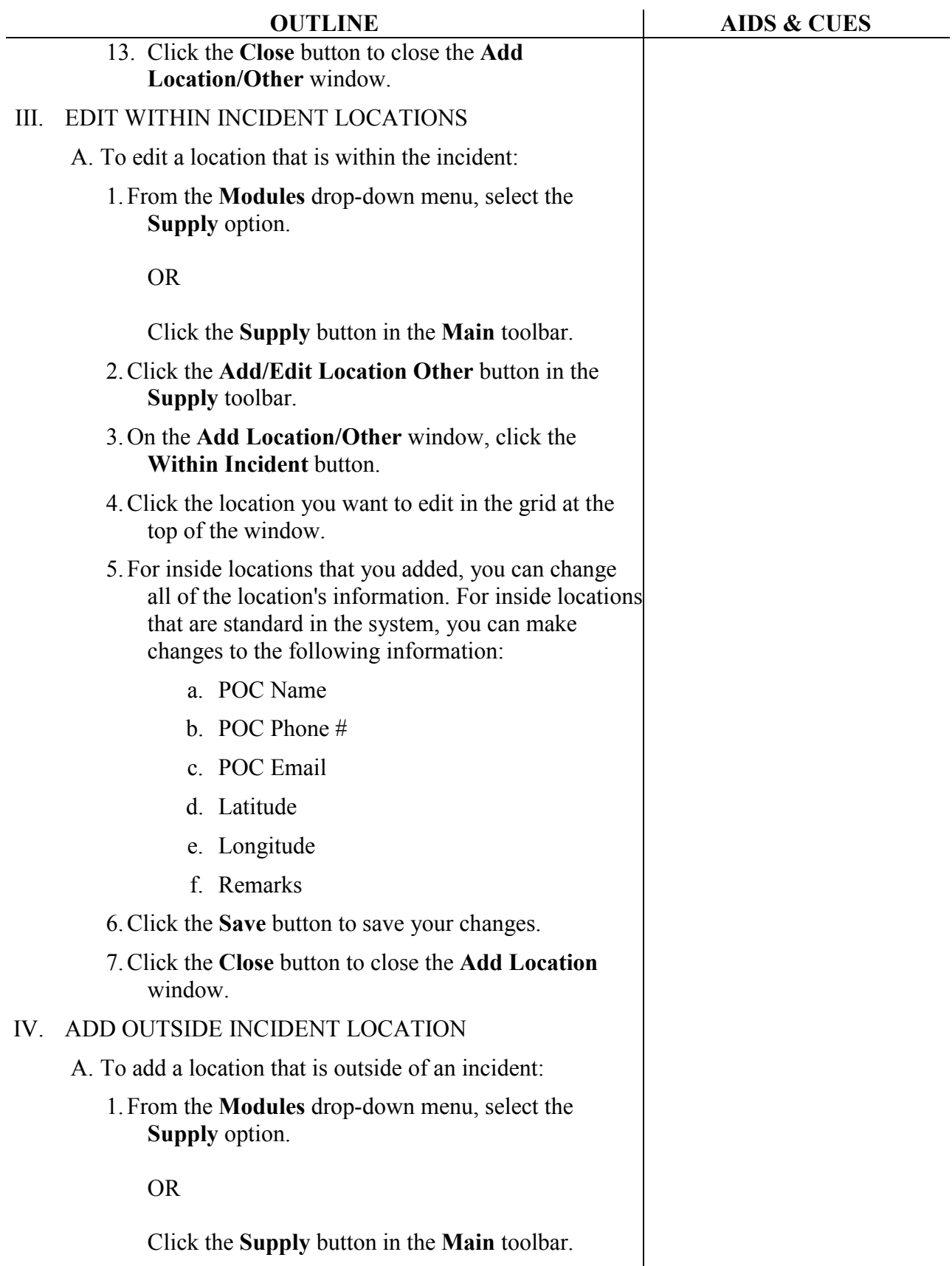

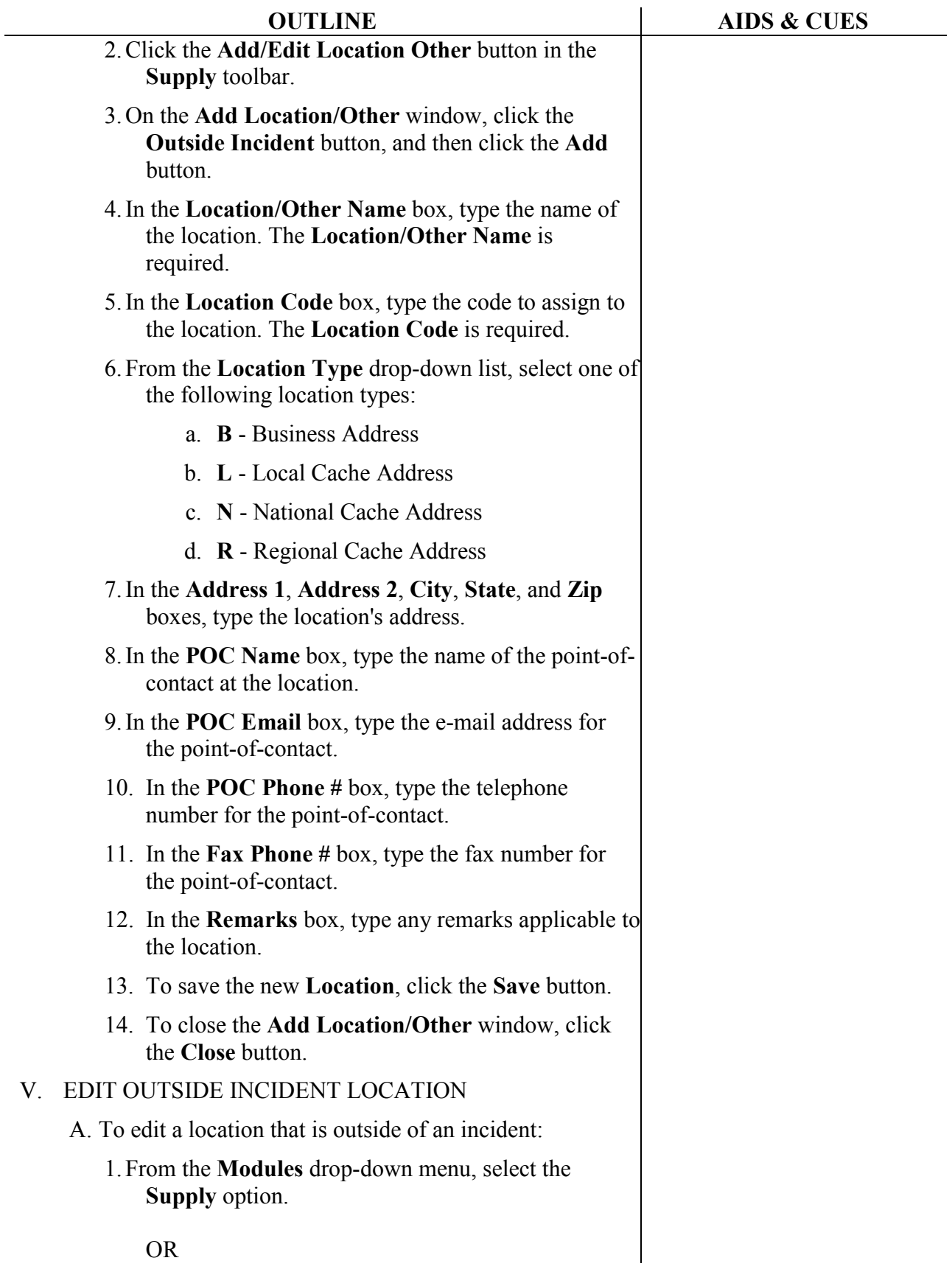

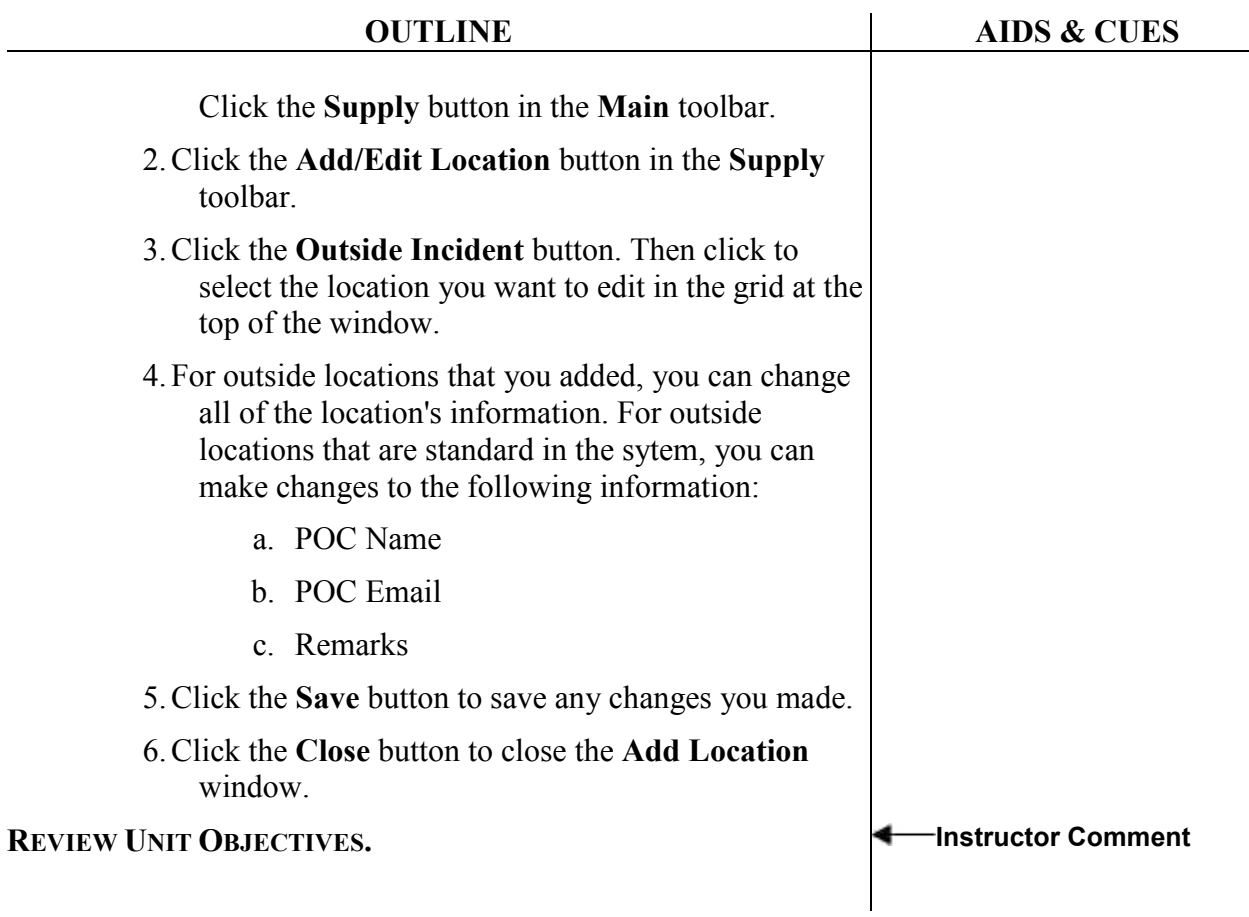

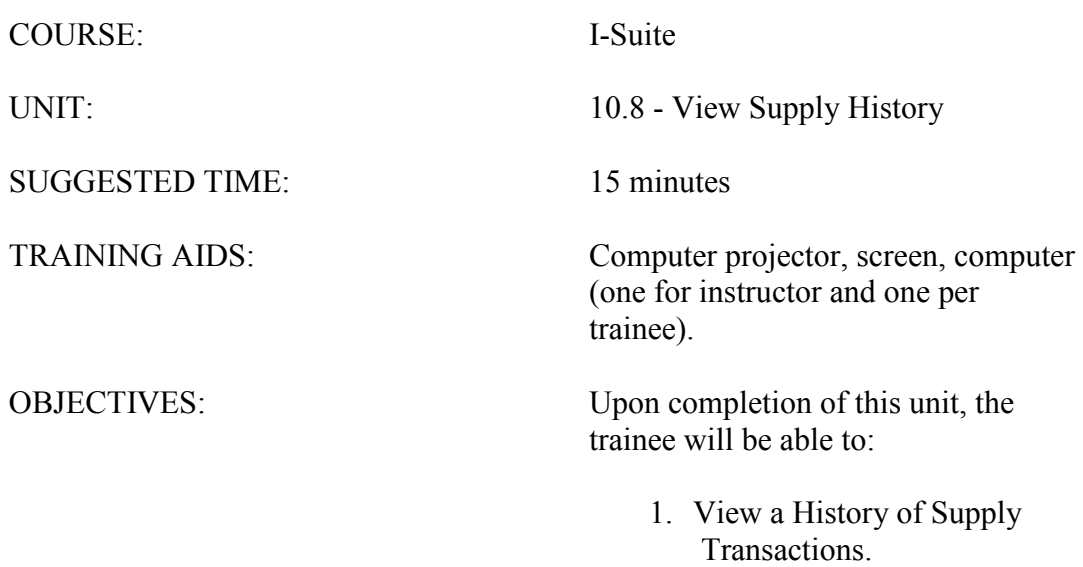

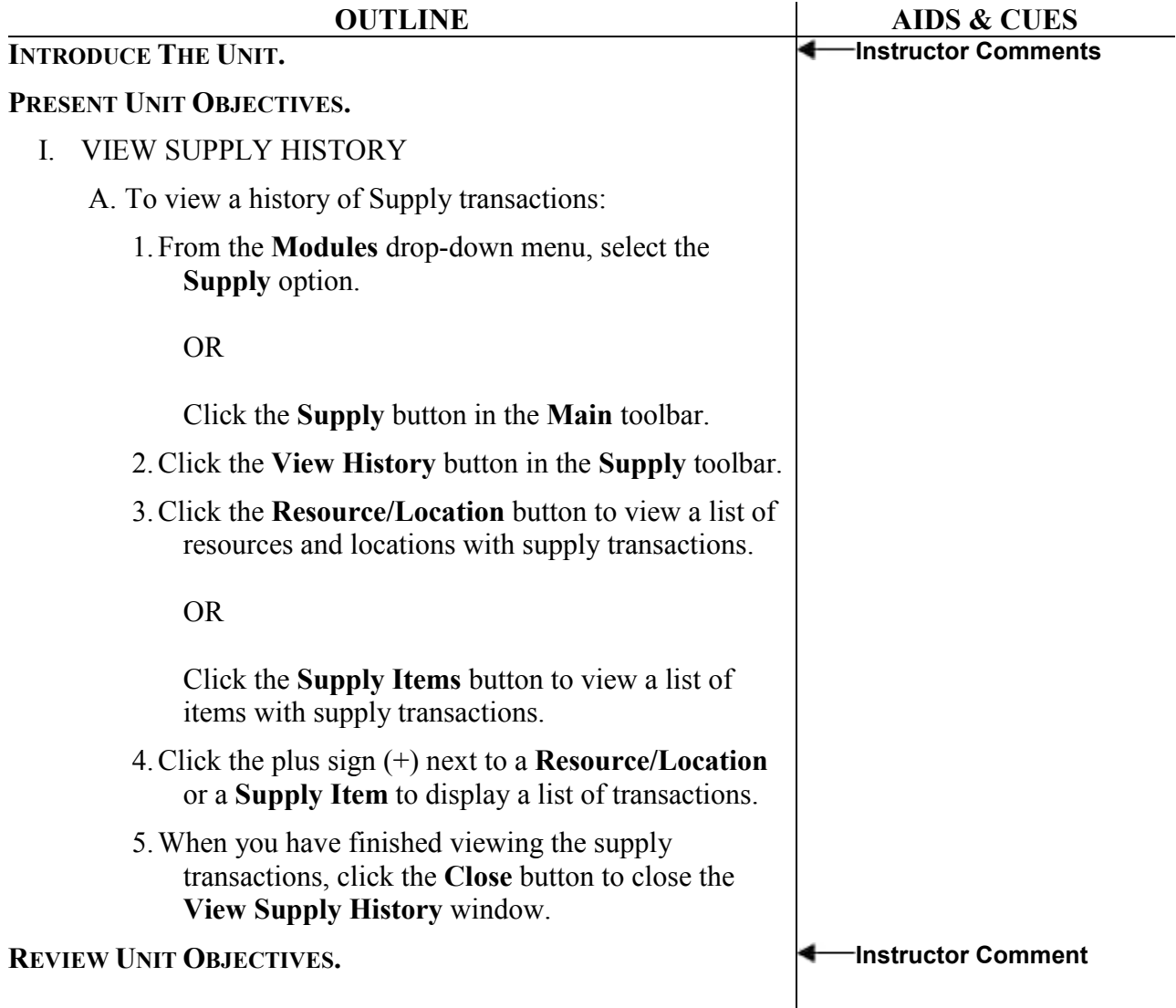

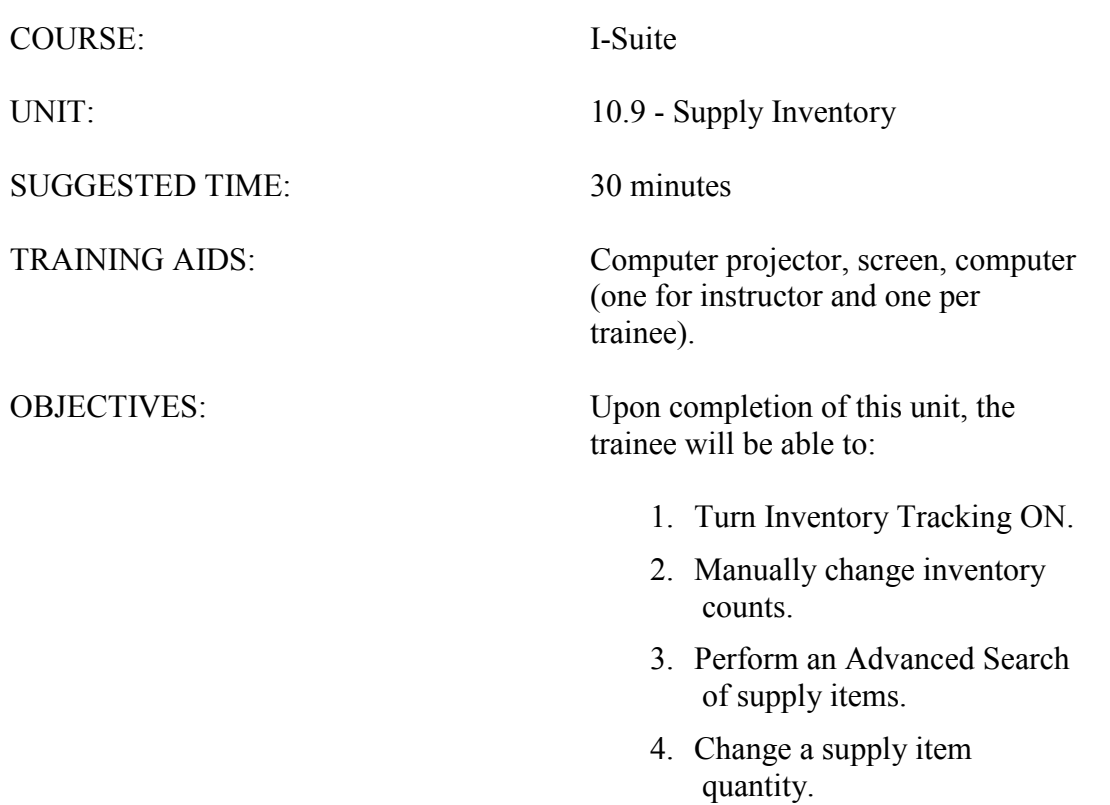

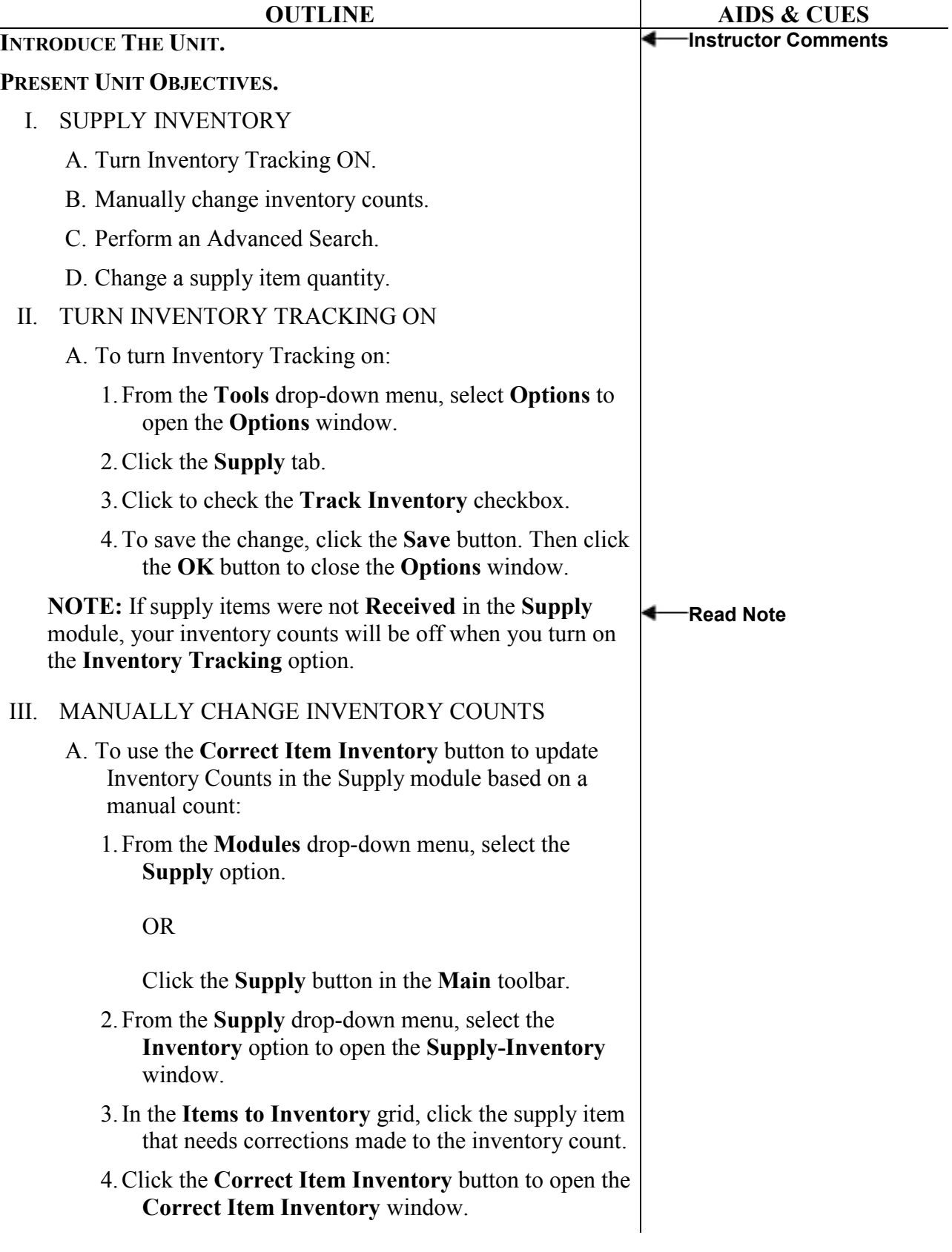

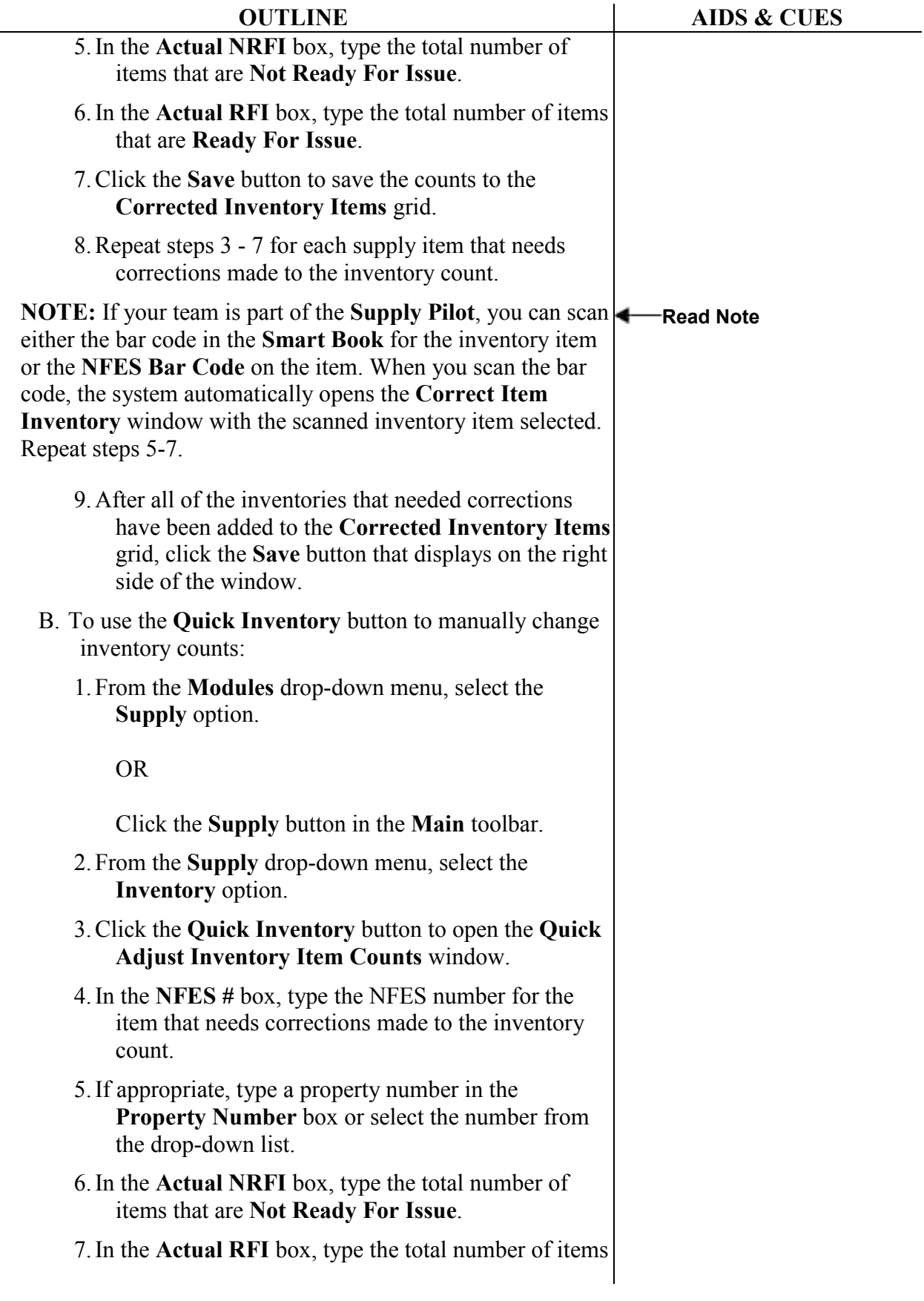

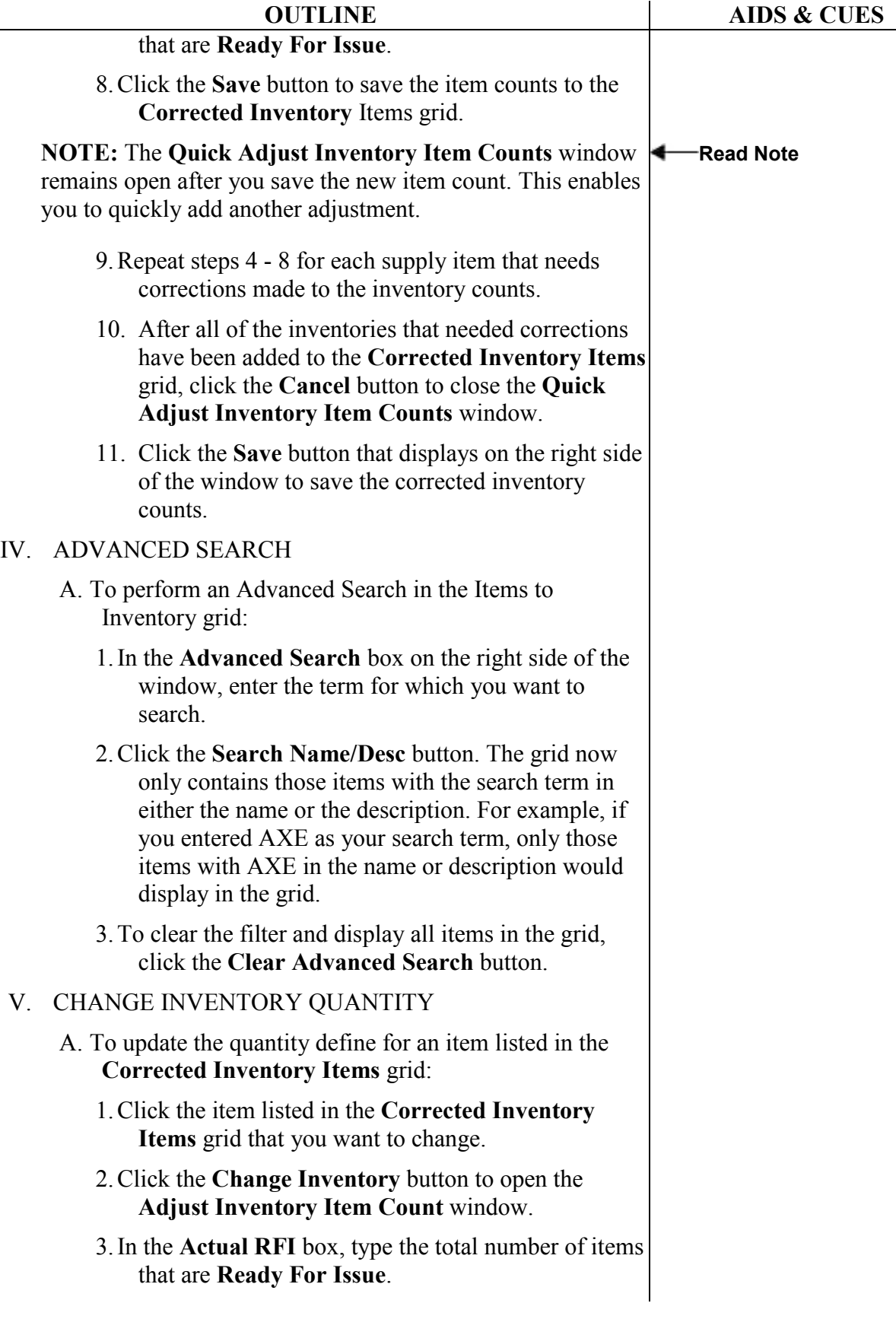

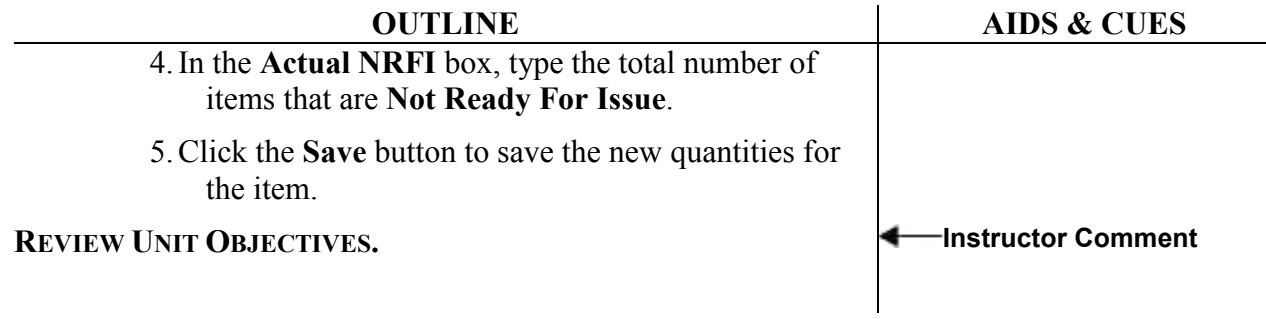

 $\overline{\phantom{a}}$ 

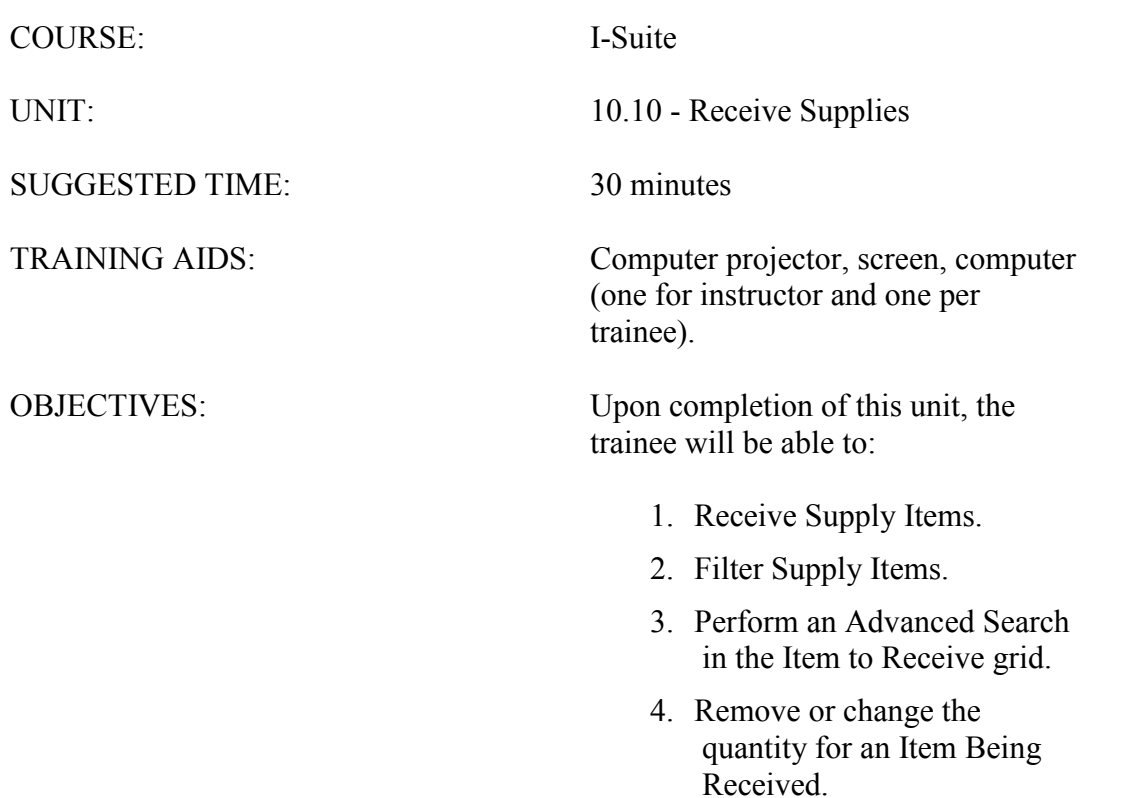

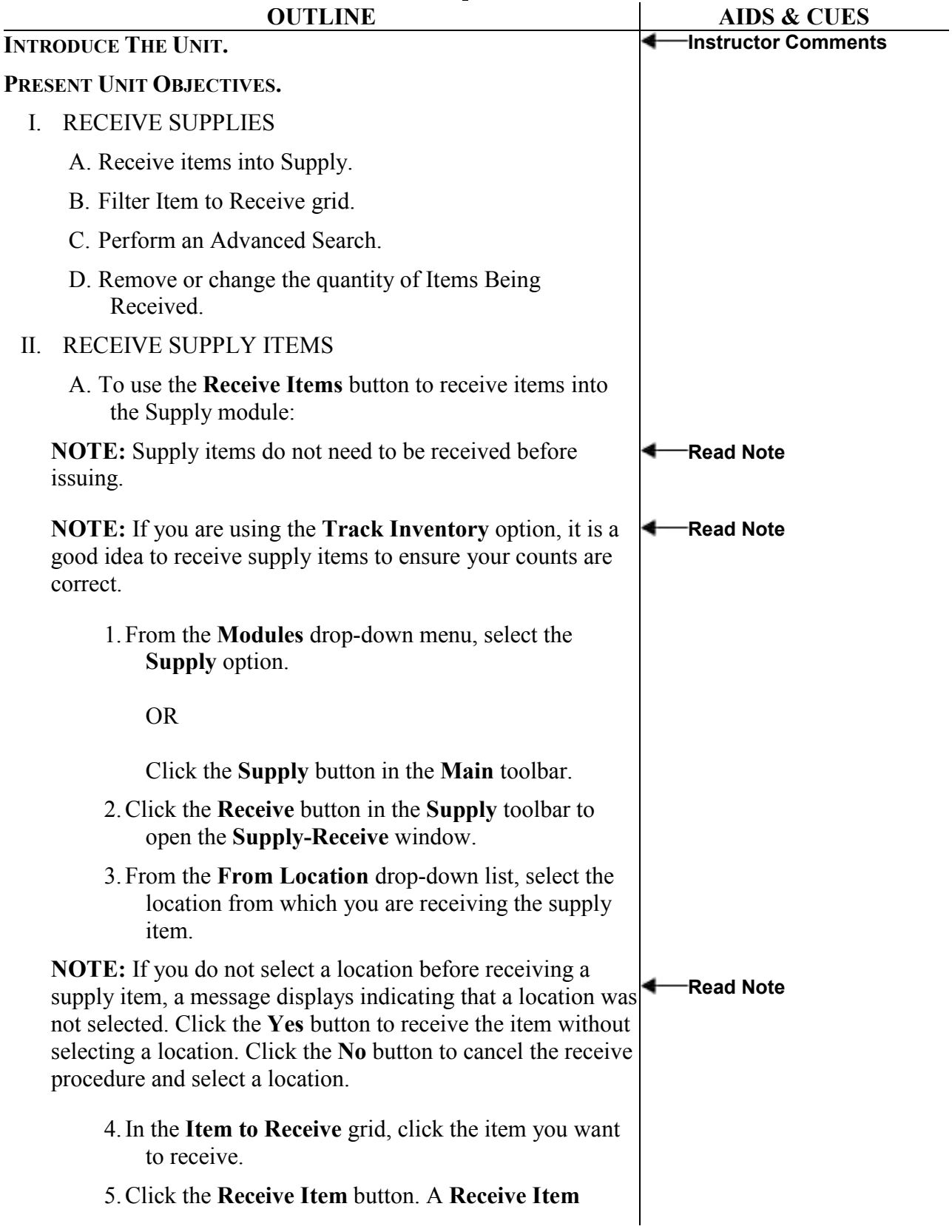

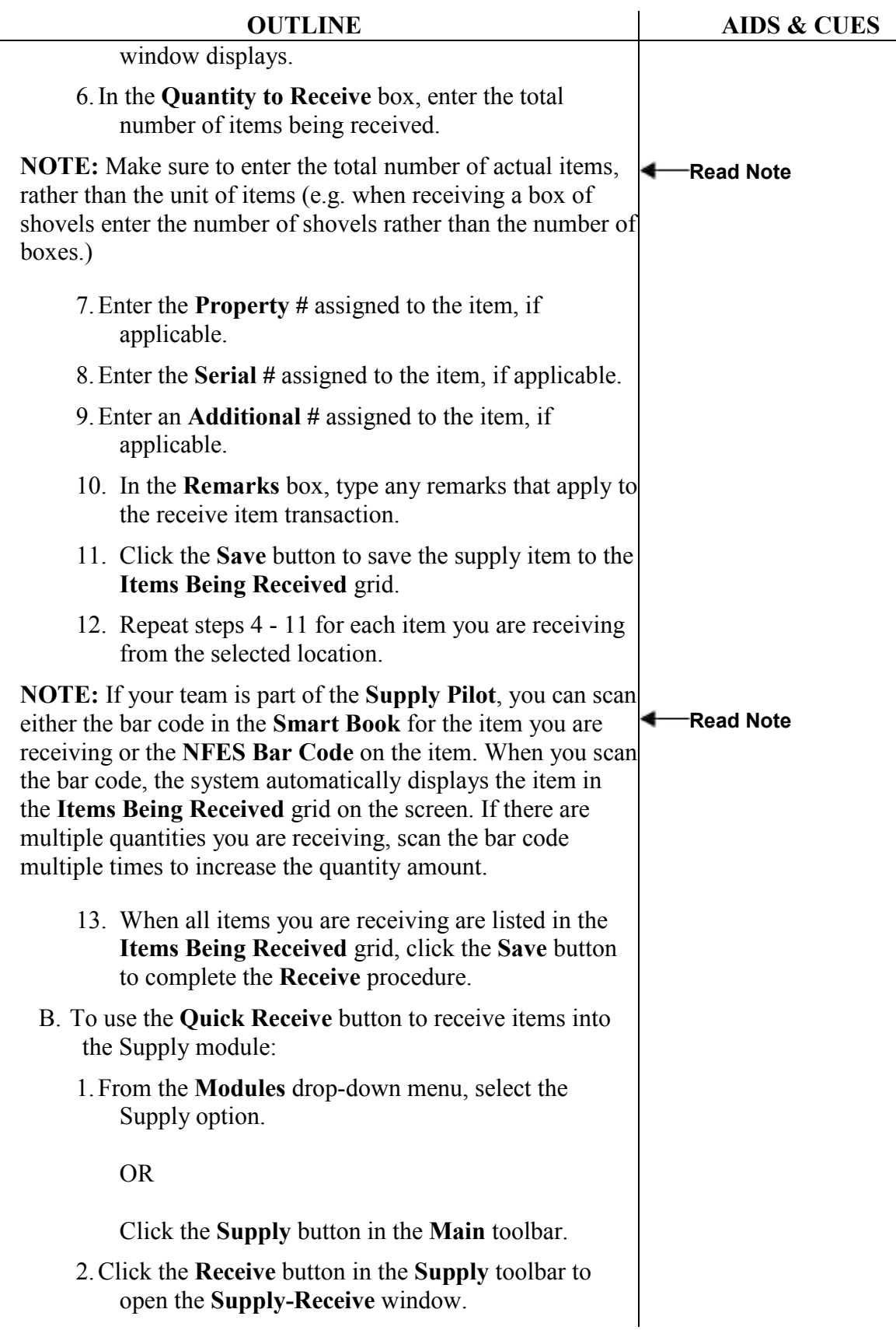

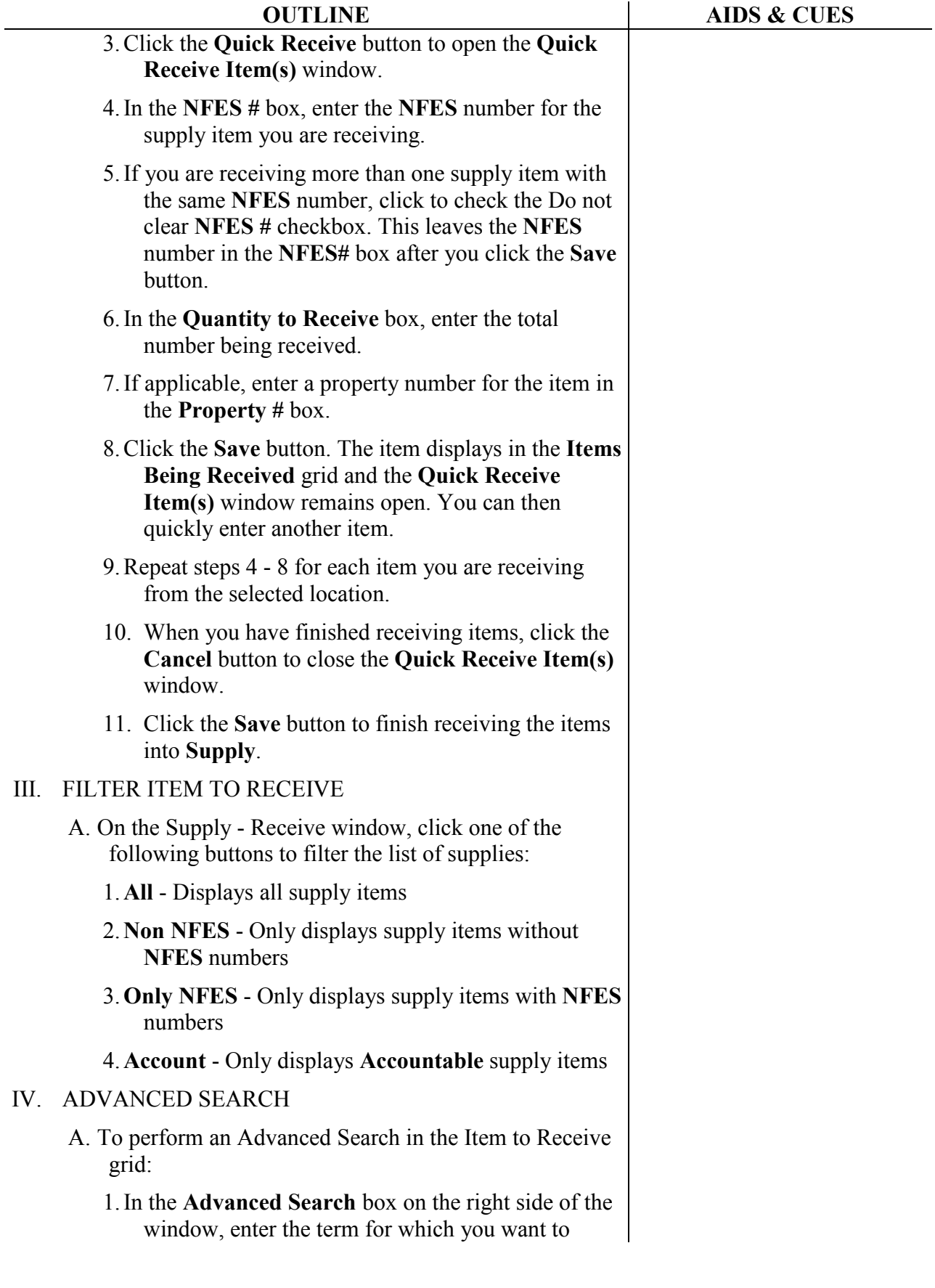

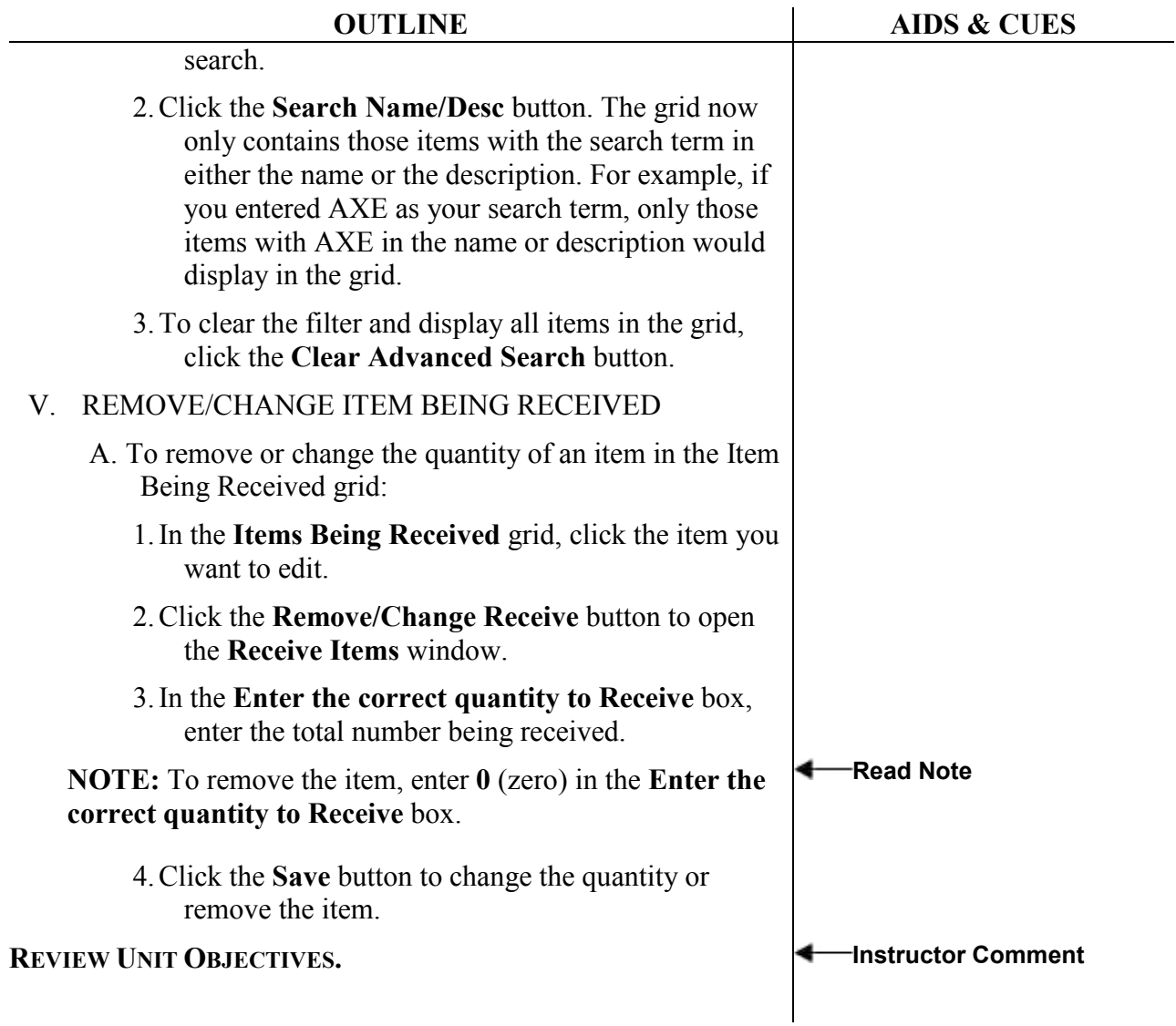

ERROR: undefined OFFENDING COMMAND:

STACK: